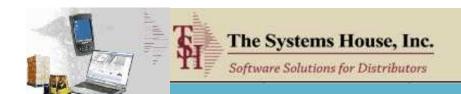

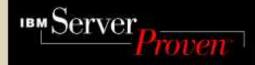

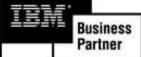

### MDS Enhancements

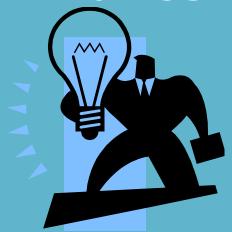

**TSH User Group Meeting 2008** 

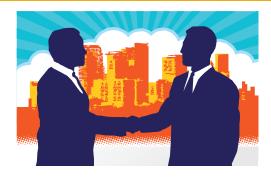

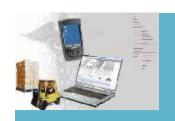

### **MDS Base Modifications**

### Cases Completed By System Area

| Accts Payable    | 11 |
|------------------|----|
| Accts Receivable | 9  |
| General Ledger   | 4  |
| Inquiries        | 20 |
| Inventory        | 23 |
| File Maintenance | 38 |
| Order Entry      | 48 |

| ODBC           | 2  |
|----------------|----|
| Purchasing     | 22 |
| Pricing        | 7  |
| Remotenet      | 7  |
| Reporting      | 16 |
| General System | 29 |
| System Utility | 12 |

248 Cases Updated this Year

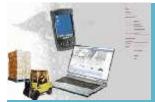

### Customer Requested Enhancements

83
Total
Customer
Cases
Updated

| Modify the MDS Shipping Screen to show the Invoice Total.  9101 Add a running PO total to the PO Line Input screen and show monthly usage per item  9103 Modify the VRM screen to show Vendor Cust#, Phone and Contacts from the Vendor file  9278 Modify Return to Vendor to create the vouchers with a Pay Status of ""P"" instead of ""N"  9543 Add ability to enter Purchase Order Notes during Purchase  9543 In PO Maintenance, if the Purchase Order has been Closed allow the options of Re-opening the PO  9543 In PO Maintenance, if the Purchase Order has been received complete allow the option of Closing  9565 Add parameter for customer and product notes in OE to require acknowledgement instead of F2  9578 Created new Intransit Delivery Date Report and PO Consolidation Report  9581 RemoteNet Modifications for Multiple U/M on web pages  9775 Add a cash lookup of open Invoices by Customer PO #.  9799 Modify Bank Maintenance to add credit line field. And Reports  9809 Modify parameter SALES FILES UPDATE for new options. M - fiscal period, C - calendar  9836 Modify the Vendor Open Payables Inquiry for each filtering option and add PO# as filter  9860 Add prompts for Date Range to the Inventory History Inquiry by Customer, customer open order  9895 Add a new field to PO Header and PO Inquiry for Confirmation#.  10023 Change the prompts to distinguish between Exiting out of an order AND Canceling/Deleting an order  10049 Add Ability to return to header from detail lines of purchase order  10054 Purchase Order Entry allow a negative quantity to be entered if Product is a vendor credit |             |                                                                                                   |
|----------------------------------------------------------------------------------------------------|-------------|---------------------------------------------------------------------------------------------------|
| Add a running PO total to the PO Line Input screen and show monthly usage per item  9103 Modify the VRM screen to show Vendor Cust#, Phone and Contacts from the Vendor file  9278 Modify Return to Vendor to create the vouchers with a Pay Status of ""P"" instead of ""N"  9543 Add ability to enter Purchase Order Notes during Purchase  9543 In PO Maintenance, if the Purchase Order has been Closed allow the options of Re-opening the PO  9543 In PO Maintenance, if the Purchase Order has been received complete allow the option of Closing  9565 Add parameter for customer and product notes in OE to require acknowledgement instead of F2  9578 Created new Intransit Delivery Date Report and PO Consolidation Report  9581 RemoteNet Modifications for Multiple U/M on web pages  9775 Add a cash lookup of open Invoices by Customer PO #.  9799 Modify Bank Maintenance to add credit line field. And Reports  9809 Modify parameter SALES FILES UPDATE for new options. M - fiscal period, C - calendar  9836 Modify the Vendor Open Payables Inquiry for each filtering option and add PO# as filter  9860 Add prompts for Date Range to the Inventory History Inquiry by Customer, customer open order  9895 Add a new field to PO Header and PO Inquiry for Confirmation#.  10023 Change the prompts to distinguish between Exiting out of an order AND Canceling/Deleting an order  10049 Add Ability to return to header from detail lines of purchase order                                                                                                    | <u>Case</u> | <u>Description</u>                                                                                |
| Modify the VRM screen to show Vendor Cust#, Phone and Contacts from the Vendor file  9278 Modify Return to Vendor to create the vouchers with a Pay Status of ""P"" instead of ""N"  9543 Add ability to enter Purchase Order Notes during Purchase  9543 In PO Maintenance, if the Purchase Order has been Closed allow the options of Re-opening the PO  9543 In PO Maintenance, if the Purchase Order has been received complete allow the option of Closing  9565 Add parameter for customer and product notes in OE to require acknowledgement instead of F2  9578 Created new Intransit Delivery Date Report and PO Consolidation Report  9581 RemoteNet Modifications for Multiple U/M on web pages  9775 Add a cash lookup of open Invoices by Customer PO #.  9799 Modify Bank Maintenance to add credit line field. And Reports  9809 Modify parameter SALES FILES UPDATE for new options. M - fiscal period, C - calendar  9836 Modify the Vendor Open Payables Inquiry for each filtering option and add PO# as filter  9860 Add prompts for Date Range to the Inventory History Inquiry by Customer, customer open order  9895 Add a new field to PO Header and PO Inquiry for Confirmation#.  10023 Change the prompts to distinguish between Exiting out of an order AND Canceling/Deleting an order  10049 Add Ability to return to header from detail lines of purchase order                                                                                                    | 9100        | Modify the MDS Shipping Screen to show the Invoice Total.                                         |
| 9278 Modify Return to Vendor to create the vouchers with a Pay Status of ""P"" instead of ""N" 9543 Add ability to enter Purchase Order Notes during Purchase 9543 In PO Maintenance, if the Purchase Order has been Closed allow the options of Re-opening the PO 9543 In PO Maintenance, if the Purchase Order has been received complete allow the option of Closing 9565 Add parameter for customer and product notes in OE to require acknowledgement instead of F2 9578 Created new Intransit Delivery Date Report and PO Consolidation Report 9581 RemoteNet Modifications for Multiple U/M on web pages 9775 Add a cash lookup of open Invoices by Customer PO #. 9799 Modify Bank Maintenance to add credit line field. And Reports 9809 Modify parameter SALES FILES UPDATE for new options. M - fiscal period, C - calendar 9836 Modify the Vendor Open Payables Inquiry for each filtering option and add PO# as filter 9860 Add prompts for Date Range to the Inventory History Inquiry by Customer, customer open order 9895 Add a new field to PO Header and PO Inquiry for Confirmation#. 10023 Change the prompts to distinguish between Exiting out of an order AND Canceling/Deleting an order 10049 Add Ability to return to header from detail lines of purchase order                                                                                                    | 9101        | Add a running PO total to the PO Line Input screen and show monthly usage per item                |
| Add ability to enter Purchase Order Notes during Purchase  In PO Maintenance, if the Purchase Order has been Closed allow the options of Re-opening the PO  In PO Maintenance, if the Purchase Order has been received complete allow the option of Closing  Add parameter for customer and product notes in OE to require acknowledgement instead of F2  Created new Intransit Delivery Date Report and PO Consolidation Report  RemoteNet Modifications for Multiple U/M on web pages  Add a cash lookup of open Invoices by Customer PO #.  Modify Bank Maintenance to add credit line field. And Reports  Modify parameter SALES FILES UPDATE for new options. M - fiscal period, C - calendar  Modify the Vendor Open Payables Inquiry for each filtering option and add PO# as filter  Mod Add prompts for Date Range to the Inventory History Inquiry by Customer, customer open order  Add a new field to PO Header and PO Inquiry for Confirmation#.  Change the prompts to distinguish between Exiting out of an order AND Canceling/Deleting an order  Add Ability to return to header from detail lines of purchase order                                                                                                    | 9103        | Modify the VRM screen to show Vendor Cust#, Phone and Contacts from the Vendor file               |
| In PO Maintenance, if the Purchase Order has been Closed allow the options of Re-opening the PO  In PO Maintenance, if the Purchase Order has been received complete allow the option of Closing  Add parameter for customer and product notes in OE to require acknowledgement instead of F2  Created new Intransit Delivery Date Report and PO Consolidation Report  RemoteNet Modifications for Multiple U/M on web pages  Add a cash lookup of open Invoices by Customer PO #.  Modify Bank Maintenance to add credit line field. And Reports  Modify parameter SALES FILES UPDATE for new options. M - fiscal period, C - calendar  Modify the Vendor Open Payables Inquiry for each filtering option and add PO# as filter  Mod prompts for Date Range to the Inventory History Inquiry by Customer, customer open order  Add a new field to PO Header and PO Inquiry for Confirmation#.  Change the prompts to distinguish between Exiting out of an order AND Canceling/Deleting an order  Add Ability to return to header from detail lines of purchase order                                                                                                    | 9278        | Modify Return to Vendor to create the vouchers with a Pay Status of ""P"" instead of ""N"         |
| In PO Maintenance, if the Purchase Order has been received complete allow the option of Closing  Add parameter for customer and product notes in OE to require acknowledgement instead of F2  Created new Intransit Delivery Date Report and PO Consolidation Report  RemoteNet Modifications for Multiple U/M on web pages  Add a cash lookup of open Invoices by Customer PO #.  Modify Bank Maintenance to add credit line field. And Reports  Modify parameter SALES FILES UPDATE for new options. M - fiscal period, C - calendar  Modify the Vendor Open Payables Inquiry for each filtering option and add PO# as filter  Mod prompts for Date Range to the Inventory History Inquiry by Customer, customer open order  Add a new field to PO Header and PO Inquiry for Confirmation#.  Change the prompts to distinguish between Exiting out of an order AND Canceling/Deleting an order  Add Ability to return to header from detail lines of purchase order                                                                                                    | 9543        | Add ability to enter Purchase Order Notes during Purchase                                         |
| 9565 Add parameter for customer and product notes in OE to require acknowledgement instead of F2 9578 Created new Intransit Delivery Date Report and PO Consolidation Report 9581 RemoteNet Modifications for Multiple U/M on web pages 9775 Add a cash lookup of open Invoices by Customer PO #. 9799 Modify Bank Maintenance to add credit line field. And Reports 9809 Modify parameter SALES FILES UPDATE for new options. M - fiscal period, C - calendar 9836 Modify the Vendor Open Payables Inquiry for each filtering option and add PO# as filter 9860 Add prompts for Date Range to the Inventory History Inquiry by Customer, customer open order 9895 Add a new field to PO Header and PO Inquiry for Confirmation#. 10023 Change the prompts to distinguish between Exiting out of an order AND Canceling/Deleting an order 10049 Add Ability to return to header from detail lines of purchase order                                                                                                    | 9543        | In PO Maintenance, if the Purchase Order has been Closed allow the options of Re-opening the PO   |
| Greated new Intransit Delivery Date Report and PO Consolidation Report  RemoteNet Modifications for Multiple U/M on web pages  Add a cash lookup of open Invoices by Customer PO #.  Modify Bank Maintenance to add credit line field. And Reports  Modify parameter SALES FILES UPDATE for new options. M - fiscal period, C - calendar  Modify the Vendor Open Payables Inquiry for each filtering option and add PO# as filter  Modify the Vendor Open Payables Inquiry History Inquiry by Customer, customer open order  Add a new field to PO Header and PO Inquiry for Confirmation#.  Change the prompts to distinguish between Exiting out of an order AND Canceling/Deleting an order  Add Ability to return to header from detail lines of purchase order                                                                                                    | 9543        | In PO Maintenance, if the Purchase Order has been received complete allow the option of Closing   |
| 9581 RemoteNet Modifications for Multiple U/M on web pages 9775 Add a cash lookup of open Invoices by Customer PO #. 9799 Modify Bank Maintenance to add credit line field. And Reports 9809 Modify parameter SALES FILES UPDATE for new options. M - fiscal period, C - calendar 9836 Modify the Vendor Open Payables Inquiry for each filtering option and add PO# as filter 9860 Add prompts for Date Range to the Inventory History Inquiry by Customer, customer open order 9895 Add a new field to PO Header and PO Inquiry for Confirmation#. 10023 Change the prompts to distinguish between Exiting out of an order AND Canceling/Deleting an order 10049 Add Ability to return to header from detail lines of purchase order                                                                                                    | 9565        | Add parameter for customer and product notes in OE to require acknowledgement instead of F2       |
| 9775 Add a cash lookup of open Invoices by Customer PO #.  9799 Modify Bank Maintenance to add credit line field. And Reports  9809 Modify parameter SALES FILES UPDATE for new options. M - fiscal period, C - calendar  9836 Modify the Vendor Open Payables Inquiry for each filtering option and add PO# as filter  9860 Add prompts for Date Range to the Inventory History Inquiry by Customer, customer open order  9895 Add a new field to PO Header and PO Inquiry for Confirmation#.  10023 Change the prompts to distinguish between Exiting out of an order AND Canceling/Deleting an order  10049 Add Ability to return to header from detail lines of purchase order                                                                                                    | 9578        | Created new Intransit Delivery Date Report and PO Consolidation Report                            |
| 9799 Modify Bank Maintenance to add credit line field. And Reports  9809 Modify parameter SALES FILES UPDATE for new options. M - fiscal period, C - calendar  9836 Modify the Vendor Open Payables Inquiry for each filtering option and add PO# as filter  9860 Add prompts for Date Range to the Inventory History Inquiry by Customer, customer open order  9895 Add a new field to PO Header and PO Inquiry for Confirmation#.  10023 Change the prompts to distinguish between Exiting out of an order AND Canceling/Deleting an order  10049 Add Ability to return to header from detail lines of purchase order                                                                                                    | 9581        | RemoteNet Modifications for Multiple U/M on web pages                                             |
| 9899 Modify parameter SALES FILES UPDATE for new options. M - fiscal period, C - calendar 9836 Modify the Vendor Open Payables Inquiry for each filtering option and add PO# as filter 9860 Add prompts for Date Range to the Inventory History Inquiry by Customer, customer open order 9895 Add a new field to PO Header and PO Inquiry for Confirmation#.  10023 Change the prompts to distinguish between Exiting out of an order AND Canceling/Deleting an order 10049 Add Ability to return to header from detail lines of purchase order                                                                                                    | 9775        | Add a cash lookup of open Invoices by Customer PO #.                                              |
| 9836 Modify the Vendor Open Payables Inquiry for each filtering option and add PO# as filter  9860 Add prompts for Date Range to the Inventory History Inquiry by Customer, customer open order  9895 Add a new field to PO Header and PO Inquiry for Confirmation#.  10023 Change the prompts to distinguish between Exiting out of an order AND Canceling/Deleting an order  10049 Add Ability to return to header from detail lines of purchase order                                                                                                    | 9799        | Modify Bank Maintenance to add credit line field. And Reports                                     |
| 9860 Add prompts for Date Range to the Inventory History Inquiry by Customer, customer open order 9895 Add a new field to PO Header and PO Inquiry for Confirmation#.  10023 Change the prompts to distinguish between Exiting out of an order AND Canceling/Deleting an order 10049 Add Ability to return to header from detail lines of purchase order                                                                                                    | 9809        | Modify parameter SALES FILES UPDATE for new options. M - fiscal period, C - calendar              |
| Add a new field to PO Header and PO Inquiry for Confirmation#.  Change the prompts to distinguish between Exiting out of an order AND Canceling/Deleting an order  Add Ability to return to header from detail lines of purchase order                                                                                                    | 9836        | Modify the Vendor Open Payables Inquiry for each filtering option and add PO# as filter           |
| 10023 Change the prompts to distinguish between Exiting out of an order AND Canceling/Deleting an order 10049 Add Ability to return to header from detail lines of purchase order                                                                                                    | 9860        | Add prompts for Date Range to the Inventory History Inquiry by Customer, customer open order      |
| 10049 Add Ability to return to header from detail lines of purchase order                                                                                                    | 9895        | Add a new field to PO Header and PO Inquiry for Confirmation#.                                    |
|                                                                                                    | 10023       | Change the prompts to distinguish between Exiting out of an order AND Canceling/Deleting an order |
| 10054 Purchase Order Entry allow a negative quantity to be entered if Product is a vendor credit                                                                                                    | 10049       | Add Ability to return to header from detail lines of purchase order                               |
|                                                                                                    | 10054       | Purchase Order Entry allow a negative quantity to be entered if Product is a vendor credit        |

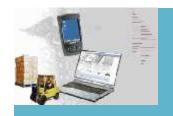

### **Exciting New Capabilities Added**

#### Reporting And Analysis

- > Add the ability to pass parameters when calling a Crystal Report from MDS
- > Add a new system for MDS alerts and management emails
- ➤ Add EOD Managers Email of Reports
- Add listing of over 150 new KPI (key performance indicators for use with dashboard)
- Over 160 New Crystal Reports Added to MDS System

#### > Sales Management

- ➤ New Sales Potential Report
- Prospect call summary screen to add a note to all prospects
- ➤ Blast email to all Prospects/Customers
- User Defined Fields on Sales Management Screen

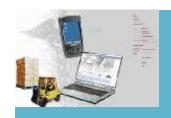

### **Updated Features**

#### > Operations

- ➤ Order Reprint Inquiry added Batch# and Date
- Product Maintenance change PK / BX and CS quantity to Level 2, Level 3 and Level 4
- > Product Detail Capacity Planning Capability and Cube Update
- Multiple types of Order Hold / Review and Update Capability
- Lot and Serial Number Tracking Inquiry

### > Accounting

- > A/P Transfer procedure to allow vouchers to be paid by credit card
- ➤ EDI 810 (Invoice) Inbound Processing
- Remotenet (Covered Separately)
- ➤ Warehouse Management (Covered Separately)
- Pedigree (Covered Separately)

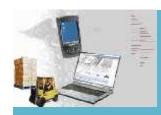

# Ability to pass parameters when calling a Crystal Report from MDS.

| stomer             | UMC                                                                                                    |                            | C          | ustomer    | Sales     | Quotes<br>Phone#             |          | 3   | 212-7               | 777-11 | 111      |         |  |  |
|--------------------|----------------------------------------------------------------------------------------------------|----------------------------|------------|------------|-----------|------------------------------|----------|-----|---------------------|--------|----------|---------|--|--|
| mpany              | 100                                                                                                    | Import Compa               |            |            |           | Contact                      |          |     |                     | FRTI   |          |         |  |  |
| me                 | Control Control                                                                                                    | TY MEDICAL C               | 36.000     |            |           | Salesman                     |          | 9   | 001 SY FFR<br>50000 |        |          | ПG      |  |  |
| dress 1<br>dress 2 | - State of the state of the sta | IS PAYABI F/TI<br>DWAY AVE | RAVEL      |            |           | Credit I Imit<br>Credit Hold |          | - 3 | 14                  | ונוכ   | 11111    |         |  |  |
| y                  | NEW YOR                                                                                                    |                            | NY         | 10016      | 1460      | ALC Priority                 |          | - 8 | •                   |        |          |         |  |  |
| <i>y</i>           | , LEWIS CO.                                                                                                    |                            |            | 10010      | 1400      | ALC: HOLKY                   |          |     |                     |        |          |         |  |  |
| Line               | Quote#                                                                                                    | Cust Ref                   |            |            | OrdDt     |                              | Whs      | SI  | 1                   | DS     | OP       | Urder\$ |  |  |
| 1                  | 01100293                                                                                                    | DVAID                      |            |            | 06/02     |                              | UU1      | 99  | FI                  | ND     | SY       | 12.00   |  |  |
| 2                  |                                                                                                    |                            |            |            |           |                              |          |     |                     |        |          |         |  |  |
| 3                  | 2                                                                                                    |                            |            |            |           |                              |          |     |                     |        |          |         |  |  |
| 4                  |                                                                                                    |                            |            |            |           |                              |          |     |                     |        |          |         |  |  |
| 5                  |                                                                                                    | =                          |            |            |           |                              |          |     | 82                  |        |          |         |  |  |
| 6                  |                                                                                                    | 1                          |            |            |           |                              | <u> </u> |     | 2                   | _      | <u> </u> |         |  |  |
| 7                  |                                                                                                    | =                          |            |            |           |                              |          | _   | -                   |        |          |         |  |  |
| 8                  |                                                                                                    | 6                          | -          |            |           |                              | -        |     | 9                   | -      | -        |         |  |  |
| 9                  |                                                                                                    | 2                          |            |            |           |                              | -        |     | 9                   | 1      |          |         |  |  |
| 10                 |                                                                                                    | 1                          |            |            |           |                              | 0        |     |                     |        |          |         |  |  |
| ] 4.1              |                                                                                                    |                            | - 1        |            |           |                              |          |     |                     |        |          |         |  |  |
| CND en eule        | NEYT DC DDE                                                                                                    | V PG,or Line I             | Viimbar fi | or Details | ed OHOTE: |                              |          |     |                     |        |          | XXXXXX  |  |  |

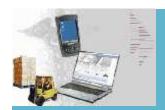

Ability to pass parameters when calling a Crystal Report from MDS.

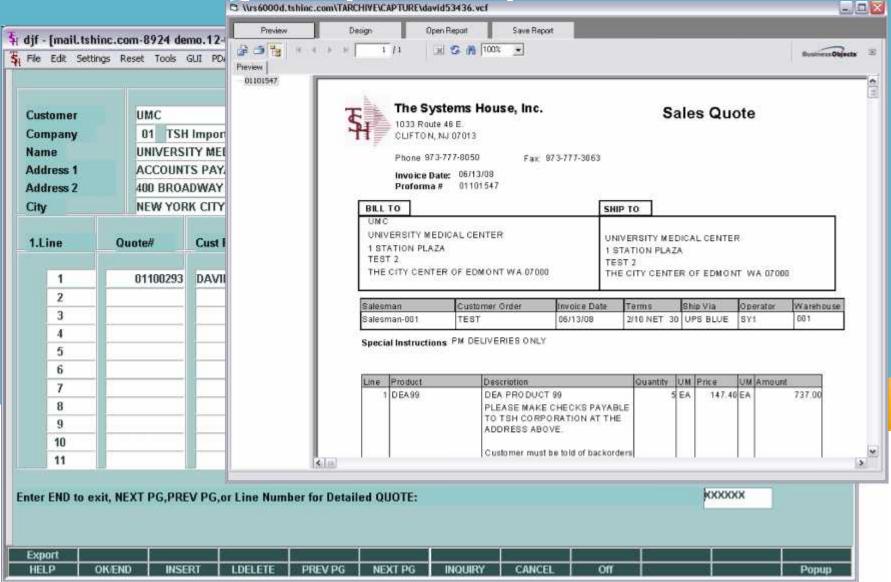

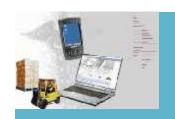

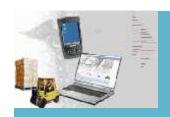

| 🖣 djf - [mai | .tshinc.com-1  | 3 BASE.12-MI | DS.ALERT.MA                                                                                                    | NT012\$1]                                                                                                    |                                                                                                    |                |             |        |                                                            |          |               |
|--------------|----------------|--------------|----------------------------------------------------------------------------------------------------|----------------------------------------------------------------------------------------------------|----------------------------------------------------------------------------------------------------|----------------|-------------|--------|------------------------------------------------------------|----------|---------------|
| 🖣 File Edit  | Settings Reset | Tools GUI PI | DA Standard F                                                                                                    | unctions Special                                                                                                    | Functions Help                                                                                            | )              |             |        |                                                            |          | - a ×         |
| MDS Email    | Alert Mainter  |              |                                                                                                    | ļ                                                                                                    |                                                                                                    |                | Last Date ( | -<br>- | 02/19/08                                                   |          |               |
| Name         | e of Alert     | EXP.C        | ONT.RPT                                                                                                    |                                                                                                    |                                                                                                    |                | Last Time I | Run    | 01:28pm                                                    |          |               |
| 1.Descript   | on             | CONTI        | HACES EXPI                                                                                                    | RING (31 Days                                                                                                    | ) FROM SYS                                                                                                | IFM DATE       |             |        |                                                            |          |               |
| 2.Recall S   | tatement       |              | ( <v)< td=""><td>erb&gt; <file na<="" td=""><td>me&gt; <select< td=""><td>ion_Surt Crite</td><td>nia&gt;)</td><td></td><td></td><td></td><td></td></select<></td></file></td></v)<> | erb> <file na<="" td=""><td>me&gt; <select< td=""><td>ion_Surt Crite</td><td>nia&gt;)</td><td></td><td></td><td></td><td></td></select<></td></file> | me> <select< td=""><td>ion_Surt Crite</td><td>nia&gt;)</td><td></td><td></td><td></td><td></td></select<> | ion_Surt Crite | nia>)       |        |                                                            |          |               |
| SSELECT (    | CONTRACT.DE    | T BY END.DA  | TE BY MED.C                                                                                                    | CONTRACT                                                                                                    |                                                                                                    |                |             |        |                                                            |          |               |
| 270          |                |              |                                                                                                    |                                                                                                    |                                                                                                    |                |             |        |                                                            |          | -             |
|              |                |              |                                                                                                    |                                                                                                    |                                                                                                    |                |             |        |                                                            |          |               |
|              |                |              |                                                                                                    |                                                                                                    |                                                                                                    |                |             |        |                                                            |          |               |
|              |                |              |                                                                                                    |                                                                                                    |                                                                                                    |                |             |        |                                                            |          |               |
| 3.Basic Pr   | ogram          | REPO         | RTS EXP.CO                                                                                                    | NT.RPT.ALER                                                                                                    | Т                                                                                                    |                |             |        | ( <file> <po< td=""><td> m&gt;)</td><td></td></po<></file> | m>)      |               |
|              |                |              |                                                                                                    |                                                                                                    |                                                                                                    |                |             |        | - I MANAGE                                                 | (COLUMN) |               |
| 100          | dessage to En  |              |                                                                                                    |                                                                                                    |                                                                                                    |                |             |        |                                                            |          | u <u>i</u>    |
| EXPIRING     | CONTRACTS I    | ROM (MDS.A   | ALERT).                                                                                                    |                                                                                                    |                                                                                                    |                |             |        |                                                            |          | ir.           |
| lan.         |                |              |                                                                                                    |                                                                                                    |                                                                                                    |                |             |        |                                                            |          | <u>=</u><br>1 |
|              |                |              |                                                                                                    |                                                                                                    |                                                                                                    |                |             |        |                                                            |          |               |
|              |                |              |                                                                                                    |                                                                                                    |                                                                                                    |                |             |        |                                                            |          |               |
| CHTCD I IN   | T II TO CILANO | E BELETE TO  | \                                                                                                    | O ACCEPT                                                                                                    |                                                                                                    |                | kon         | CXXX   |                                                            |          |               |
| ENTER LIN    | E#TO CHANG     | e,VELETE TO  | J DELETE,U T                                                                                                    | U ALLEPI :                                                                                                    |                                                                                                    |                | ,           | 3000   |                                                            |          |               |
|              |                |              |                                                                                                    |                                                                                                    |                                                                                                    |                |             |        |                                                            |          |               |
| HELP         | OK/END         | INSERT       | LDELETE                                                                                                    | PREV PG                                                                                                    | NEXT PG                                                                                                   | INQUIRY        | CANCEL      | orr    | 1                                                          |          | Popup         |

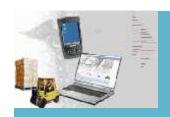

| 🖣 djf - [mai | .tshinc.com-1  | 3 BASE.12-MI | DS.ALERT.MA                                                                                                    | NT012\$1]                                                                                                    |                                                                                                    |                |             |        |                                                            |          |               |
|--------------|----------------|--------------|----------------------------------------------------------------------------------------------------|----------------------------------------------------------------------------------------------------|----------------------------------------------------------------------------------------------------|----------------|-------------|--------|------------------------------------------------------------|----------|---------------|
| 🖣 File Edit  | Settings Reset | Tools GUI PI | DA Standard F                                                                                                    | unctions Special                                                                                                    | Functions Help                                                                                            | )              |             |        |                                                            |          | - a ×         |
| MDS Email    | Alert Mainter  |              |                                                                                                    | ļ                                                                                                    |                                                                                                    |                | Last Date ( | -<br>- | 02/19/08                                                   |          |               |
| Name         | e of Alert     | EXP.C        | ONT.RPT                                                                                                    |                                                                                                    |                                                                                                    |                | Last Time I | Run    | 01:28pm                                                    |          |               |
| 1.Descript   | on             | CONTI        | HACES EXPI                                                                                                    | RING (31 Days                                                                                                    | ) FROM SYS                                                                                                | IFM DATE       |             |        |                                                            |          |               |
| 2.Recall S   | tatement       |              | ( <v)< td=""><td>erb&gt; <file na<="" td=""><td>me&gt; <select< td=""><td>ion_Surt Crite</td><td>nia&gt;)</td><td></td><td></td><td></td><td></td></select<></td></file></td></v)<> | erb> <file na<="" td=""><td>me&gt; <select< td=""><td>ion_Surt Crite</td><td>nia&gt;)</td><td></td><td></td><td></td><td></td></select<></td></file> | me> <select< td=""><td>ion_Surt Crite</td><td>nia&gt;)</td><td></td><td></td><td></td><td></td></select<> | ion_Surt Crite | nia>)       |        |                                                            |          |               |
| SSELECT (    | CONTRACT.DE    | T BY END.DA  | TE BY MED.C                                                                                                    | CONTRACT                                                                                                    |                                                                                                    |                |             |        |                                                            |          |               |
| 270          |                |              |                                                                                                    |                                                                                                    |                                                                                                    |                |             |        |                                                            |          | -             |
|              |                |              |                                                                                                    |                                                                                                    |                                                                                                    |                |             |        |                                                            |          |               |
|              |                |              |                                                                                                    |                                                                                                    |                                                                                                    |                |             |        |                                                            |          |               |
|              |                |              |                                                                                                    |                                                                                                    |                                                                                                    |                |             |        |                                                            |          |               |
| 3.Basic Pr   | ogram          | REPO         | RTS EXP.CO                                                                                                    | NT.RPT.ALER                                                                                                    | Т                                                                                                    |                |             |        | ( <file> <po< td=""><td> m&gt;)</td><td></td></po<></file> | m>)      |               |
|              |                |              |                                                                                                    |                                                                                                    |                                                                                                    |                |             |        | - I MANAGE                                                 | (COLUMN) |               |
| 100          | dessage to En  |              |                                                                                                    |                                                                                                    |                                                                                                    |                |             |        |                                                            |          | u <u>i</u>    |
| EXPIRING     | CONTRACTS I    | ROM (MDS.A   | ALERT).                                                                                                    |                                                                                                    |                                                                                                    |                |             |        |                                                            |          | ir.           |
| lan.         |                |              |                                                                                                    |                                                                                                    |                                                                                                    |                |             |        |                                                            |          | <u>=</u><br>1 |
|              |                |              |                                                                                                    |                                                                                                    |                                                                                                    |                |             |        |                                                            |          |               |
|              |                |              |                                                                                                    |                                                                                                    |                                                                                                    |                |             |        |                                                            |          |               |
| CHTCD I IN   | T II TO CILANO | E BELETE TO  | \                                                                                                    | O ACCEPT                                                                                                    |                                                                                                    |                | kon         | CXXX   |                                                            |          |               |
| ENTER LIN    | E#TO CHANG     | e,VELETE TO  | J DELETE,U T                                                                                                    | U ALLEPI :                                                                                                    |                                                                                                    |                | ,           | 3000   |                                                            |          |               |
|              |                |              |                                                                                                    |                                                                                                    |                                                                                                    |                |             |        |                                                            |          |               |
| HELP         | OK/END         | INSERT       | LDELETE                                                                                                    | PREV PG                                                                                                    | NEXT PG                                                                                                   | INQUIRY        | CANCEL      | orr    | 1                                                          |          | Popup         |

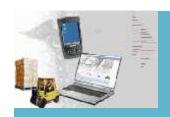

| 🖣 djf - [mai | .tshinc.com-1  | 3 BASE.12-MI | DS.ALERT.MA                                                                                                    | NT012\$1]                                                                                                    |                                                                                                    |                |             |        |                                                            |          |               |
|--------------|----------------|--------------|----------------------------------------------------------------------------------------------------|----------------------------------------------------------------------------------------------------|----------------------------------------------------------------------------------------------------|----------------|-------------|--------|------------------------------------------------------------|----------|---------------|
| 🖣 File Edit  | Settings Reset | Tools GUI PI | DA Standard F                                                                                                    | unctions Special                                                                                                    | Functions Help                                                                                            | )              |             |        |                                                            |          | - a ×         |
| MDS Email    | Alert Mainter  |              |                                                                                                    | ļ                                                                                                    |                                                                                                    |                | Last Date ( | -<br>- | 02/19/08                                                   |          |               |
| Name         | e of Alert     | EXP.C        | ONT.RPT                                                                                                    |                                                                                                    |                                                                                                    |                | Last Time I | Run    | 01:28pm                                                    |          |               |
| 1.Descript   | on             | CONTI        | HACES EXPI                                                                                                    | RING (31 Days                                                                                                    | ) FROM SYS                                                                                                | IFM DATE       |             |        |                                                            |          |               |
| 2.Recall S   | tatement       |              | ( <v)< td=""><td>erb&gt; <file na<="" td=""><td>me&gt; <select< td=""><td>ion_Surt Crite</td><td>nia&gt;)</td><td></td><td></td><td></td><td></td></select<></td></file></td></v)<> | erb> <file na<="" td=""><td>me&gt; <select< td=""><td>ion_Surt Crite</td><td>nia&gt;)</td><td></td><td></td><td></td><td></td></select<></td></file> | me> <select< td=""><td>ion_Surt Crite</td><td>nia&gt;)</td><td></td><td></td><td></td><td></td></select<> | ion_Surt Crite | nia>)       |        |                                                            |          |               |
| SSELECT (    | CONTRACT.DE    | T BY END.DA  | TE BY MED.C                                                                                                    | CONTRACT                                                                                                    |                                                                                                    |                |             |        |                                                            |          |               |
| 270          |                |              |                                                                                                    |                                                                                                    |                                                                                                    |                |             |        |                                                            |          | -             |
|              |                |              |                                                                                                    |                                                                                                    |                                                                                                    |                |             |        |                                                            |          |               |
|              |                |              |                                                                                                    |                                                                                                    |                                                                                                    |                |             |        |                                                            |          |               |
|              |                |              |                                                                                                    |                                                                                                    |                                                                                                    |                |             |        |                                                            |          |               |
| 3.Basic Pr   | ogram          | REPO         | RTS EXP.CO                                                                                                    | NT.RPT.ALER                                                                                                    | Т                                                                                                    |                |             |        | ( <file> <po< td=""><td> m&gt;)</td><td></td></po<></file> | m>)      |               |
|              |                |              |                                                                                                    |                                                                                                    |                                                                                                    |                |             |        | - I MANAGE                                                 | (COLUMN) |               |
| 100          | dessage to En  |              |                                                                                                    |                                                                                                    |                                                                                                    |                |             |        |                                                            |          | u <u>i</u>    |
| EXPIRING     | CONTRACTS I    | ROM (MDS.A   | ALERT).                                                                                                    |                                                                                                    |                                                                                                    |                |             |        |                                                            |          | ir.           |
| lan.         |                |              |                                                                                                    |                                                                                                    |                                                                                                    |                |             |        |                                                            |          | <u>=</u><br>1 |
|              |                |              |                                                                                                    |                                                                                                    |                                                                                                    |                |             |        |                                                            |          |               |
|              |                |              |                                                                                                    |                                                                                                    |                                                                                                    |                |             |        |                                                            |          |               |
| CHTCD I IN   | T II TO CILANO | E BELETE TO  | \                                                                                                    | O ACCEPT                                                                                                    |                                                                                                    |                | kon         | CXXX   |                                                            |          |               |
| ENTER LIN    | E#TO CHANG     | e,VELETE TO  | J DELETE,U T                                                                                                    | U ALLEPI :                                                                                                    |                                                                                                    |                | ,           | 3000   |                                                            |          |               |
|              |                |              |                                                                                                    |                                                                                                    |                                                                                                    |                |             |        |                                                            |          |               |
| HELP         | OK/END         | INSERT       | LDELETE                                                                                                    | PREV PG                                                                                                    | NEXT PG                                                                                                   | INQUIRY        | CANCEL      | orr    | 1                                                          |          | Popup         |

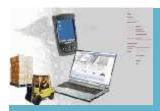

### **EOD Managers Email of Reports**

| ្ស៊ី djf - [mall.t                                                                                                    | America Service Service Service As Service Service Associates and Associates | CONTRACTOR AND AND AND AND AND AND AND AND AND AND                                                                                                    | management of the first study and a section of the section of | A LOCAL AND ADDRESS OF THE PARTY OF THE PARTY OF THE PART |                |           |        |            |   |       |
|----------------------------------------------------------------------------------------------------|------------------------------------------------------------------------------|----------------------------------------------------------------------------------------------------|---------------------------------------------------------------|----------------------------------------------------------------------------------------------------|----------------|-----------|--------|------------|---|-------|
| 👣 File Edit 5                                                                                                    | ettings Reset                                                                | Toos GUI P                                                                                                    | DA Standard FL                                                | unctions Specia                                                                                                    | Functions Helb |           |        |            |   | - 6 × |
|                                                                                                    |                                                                              |                                                                                                    | Email Rep                                                     | parts from EO                                                                                                    | D Maintenan    | ce        |        |            |   |       |
| Mana                                                                                                    | ager's Fmall                                                                 | Address                                                                                                    |                                                               | Acctg@con                                                                                                    | pany.com       |           |        |            |   |       |
| 1.00                                                                                                    | D Reports                                                                    |                                                                                                    |                                                               |                                                                                                    |                |           |        |            |   |       |
| 100                                                                                                    | redit.Hold.Re                                                                | eleases.Rep                                                                                                    | ort                                                           |                                                                                                    |                |           | 1      |            |   |       |
|                                                                                                    | redit.Hold.Re                                                                |                                                                                                    |                                                               |                                                                                                    |                |           |        |            |   |       |
| 35                                                                                                    | aily.Invoice.                                                                | The state of the state of the s | Listing                                                       |                                                                                                    |                |           |        |            |   |       |
| The second second secon | aily.Invoice.                                                                |                                                                                                    |                                                               |                                                                                                    |                |           |        |            |   |       |
|                                                                                                    | 250                                                                          | 22550                                                                                                    |                                                               |                                                                                                    |                |           |        |            |   |       |
| Į į                                                                                                    |                                                                              |                                                                                                    |                                                               |                                                                                                    |                |           |        |            |   |       |
| 9                                                                                                    |                                                                              |                                                                                                    |                                                               |                                                                                                    |                |           |        |            |   |       |
|                                                                                                    |                                                                              |                                                                                                    |                                                               |                                                                                                    |                |           |        |            |   |       |
| 3                                                                                                    |                                                                              |                                                                                                    |                                                               |                                                                                                    |                |           |        |            |   |       |
|                                                                                                    |                                                                              |                                                                                                    |                                                               |                                                                                                    |                |           |        |            |   |       |
| 100                                                                                                    | der Address                                                                  |                                                                                                    | / Commence                                                    | @company.co                                                                                                    |                |           |        |            | - |       |
| 3.Subj                                                                                                    | E937656                                                                      |                                                                                                    |                                                               | unting Report                                                                                                    |                |           |        |            |   |       |
| 4.Mess                                                                                                    | sage                                                                         |                                                                                                    | Please revi                                                   | ew the attack                                                                                                    | hed reports a  | nd update |        |            |   |       |
|                                                                                                    |                                                                              |                                                                                                    |                                                               |                                                                                                    |                |           |        |            |   |       |
|                                                                                                    |                                                                              |                                                                                                    |                                                               |                                                                                                    |                |           |        |            |   |       |
| 5.PDF                                                                                                    |                                                                              |                                                                                                    | Y                                                             |                                                                                                    |                |           |        |            |   |       |
|                                                                                                    |                                                                              |                                                                                                    |                                                               |                                                                                                    |                |           |        |            |   |       |
|                                                                                                    |                                                                              |                                                                                                    |                                                               |                                                                                                    |                |           | 1074   | 1000000 TA |   |       |
| ENTER LINE                                                                                                    | # TO CHANG                                                                   | C,DELETE T                                                                                                    | O DELETE,D T                                                  | O ACCEPT :                                                                                                    |                |           | KX     | XXXX       |   |       |
|                                                                                                    |                                                                              |                                                                                                    |                                                               |                                                                                                    |                |           | //     | *          |   |       |
|                                                                                                    |                                                                              |                                                                                                    |                                                               |                                                                                                    |                |           |        |            |   |       |
| HELP                                                                                                    | OK/END                                                                       | INSERT                                                                                                    | LDELETE                                                       | PREV PG                                                                                                    | NEXT PG        | INQUIRY   | CANCEL | Off        |   | Рорир |

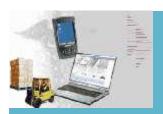

### **EOD Managers Email of Reports**

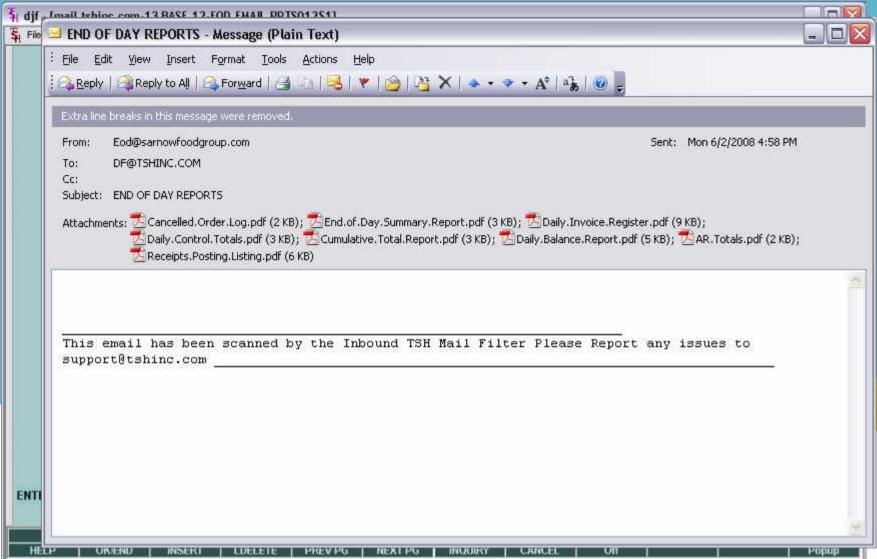

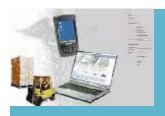

### 150 New KPI (Key Performance Indicators)

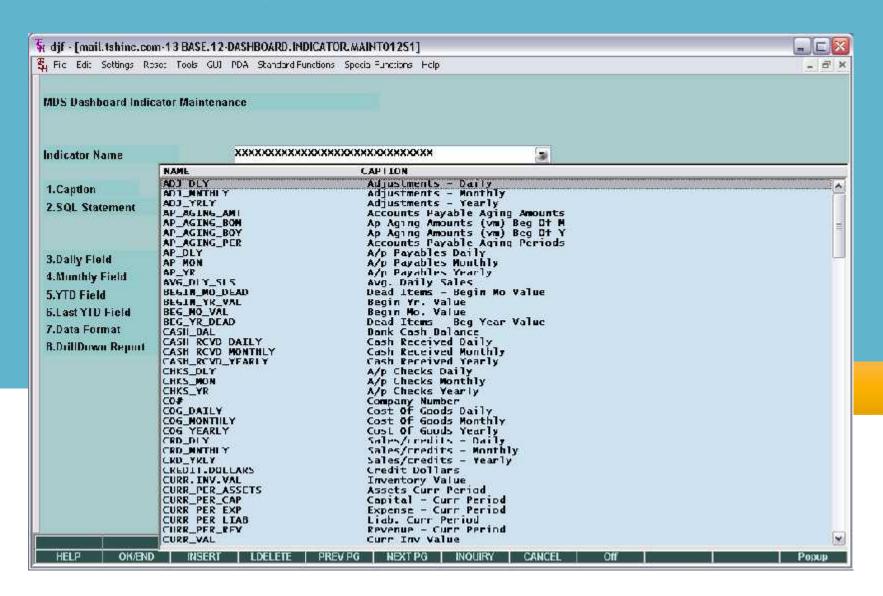

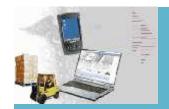

### **New Crystal Reports**

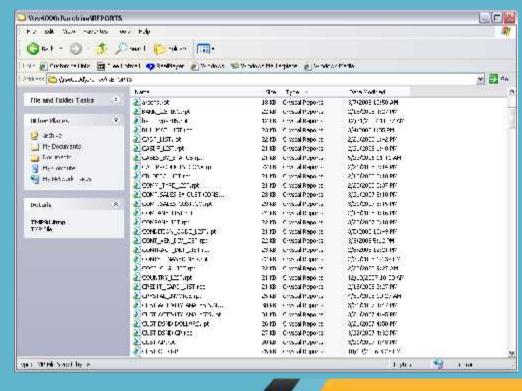

- Action Code Maintenance
- Alpha Customer
- Alpha Product
- Bank Listing
- Bill of Material
- •C/A Account Description
- •C/A Suffix Description
- Catalog Products Converted List
- Chargeback Code
- Commission Type
- Company
- Comparative Sales by Customer by Company
- Comparative Sales by Salesman
- Comparitive Sales by Customer Class
- Condition Code Maintenance

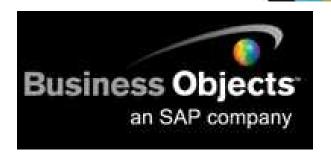

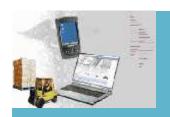

### **New Sales Potential Report**

| 🛊 djf - [mail.                          | and the contract of the contract of the contra | and the contract of the contract of the contra | The second second secon | and health Control and a Real and a Personal Principles |                |          |             |            |            |   |       |
|-----------------------------------------|----------------------------------------------------------------------------------------------------|----------------------------------------------------------------------------------------------------|----------------------------------------------------------------------------------------------------|---------------------------------------------------------|----------------|----------|-------------|------------|------------|---|-------|
| The Edt o                               | ettings Keset                                                                                                    | Tools GU. PI                                                                                                    | DA Standard H                                                                                                    | unctions special                                        | -unctions Hep  | )::      |             |            |            |   | - 0 X |
|                                         |                                                                                                    |                                                                                                    |                                                                                                    | Targeted Po                                             | otential Sales | S:       |             |            | Capture:On |   |       |
| 1. Company                              | Number                                                                                                    | All                                                                                                    |                                                                                                    |                                                         |                | 1 1 1 1  |             |            |            | 1 |       |
| 2. Customer                             | +                                                                                                    | UMC                                                                                                    | 1                                                                                                    |                                                         |                | UNIVE    | RSITY MEDIC | CAL CENTER |            |   |       |
| 3. Vendor#                              |                                                                                                    |                                                                                                    |                                                                                                    |                                                         |                |          |             |            |            |   |       |
| 4. Prod Clas                            | s                                                                                                    | All                                                                                                    |                                                                                                    |                                                         |                |          | j           |            |            |   |       |
| 5. Fiscal Per                           | iud                                                                                                    |                                                                                                    |                                                                                                    |                                                         |                |          |             | 0712       |            |   |       |
| 6. Number o                             | f Months (01                                                                                                    | -36)                                                                                                    |                                                                                                    |                                                         |                |          |             | 6          |            |   |       |
| 7. Customer                             | Туре                                                                                                    | 01                                                                                                    |                                                                                                    |                                                         |                | HOSP     | TALS        |            |            |   |       |
| 8. Salesman                             |                                                                                                    | All                                                                                                    | J.                                                                                                    |                                                         |                |          | 1           |            |            |   |       |
| 9. Pruduc#                              |                                                                                                    | All                                                                                                    |                                                                                                    |                                                         |                |          |             |            |            |   |       |
| 500000000000000000000000000000000000000 |                                                                                                    |                                                                                                    |                                                                                                    |                                                         |                |          |             |            |            |   |       |
| Press < RETU                            | JRN> to Proc                                                                                                    | cess Report, L                                                                                                    | ine#to Char                                                                                                    | ige, or ABORT                                           | ra             |          |             | kx         | XXXX       |   |       |
|                                         |                                                                                                    |                                                                                                    |                                                                                                    |                                                         |                | CAPT OFF |             |            |            |   | ii.   |
| HELP                                    | OK/END                                                                                                    | INSERT                                                                                                    | LDELETE                                                                                                    | PREV PG                                                 | NEXT PG        | INQUIRY  | CANCEL      | Off        |            | Ţ | Рарир |

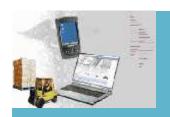

### **New Sales Potential Report**

| 🛊 djf - [mail.                          | and the contract of the contract of the contra | and the contract of the contract of the contra | The second second secon | and health Control and a Real and All St. |                |          |             |            |            |   |       |
|-----------------------------------------|----------------------------------------------------------------------------------------------------|----------------------------------------------------------------------------------------------------|----------------------------------------------------------------------------------------------------|-------------------------------------------|----------------|----------|-------------|------------|------------|---|-------|
| The Edt o                               | ettings Keset                                                                                                    | Tools GU. PI                                                                                                    | DA Standard H                                                                                                    | unctions special                          | -unctions Hep  | )::      |             |            |            |   | - 0 X |
|                                         |                                                                                                    |                                                                                                    |                                                                                                    | Targeted Po                               | otential Sales | S:       |             |            | Capture:On |   |       |
| 1. Company                              | Number                                                                                                    | All                                                                                                    |                                                                                                    |                                           |                | 1 1 1 1  |             |            |            | 1 |       |
| 2. Customer                             | +                                                                                                    | UMC                                                                                                    | 1                                                                                                    |                                           |                | UNIVE    | RSITY MEDIC | CAL CENTER |            |   |       |
| 3. Vendor#                              |                                                                                                    |                                                                                                    |                                                                                                    |                                           |                |          |             |            |            |   |       |
| 4. Prod Clas                            | s                                                                                                    | All                                                                                                    |                                                                                                    |                                           |                |          | j           |            |            |   |       |
| 5. Fiscal Per                           | iud                                                                                                    |                                                                                                    |                                                                                                    |                                           |                |          |             | 0712       |            |   |       |
| 6. Number o                             | f Months (01                                                                                                    | -36)                                                                                                    |                                                                                                    |                                           |                |          |             | 6          |            |   |       |
| 7. Customer                             | Туре                                                                                                    | 01                                                                                                    |                                                                                                    |                                           |                | HOSP     | TALS        |            |            |   |       |
| 8. Salesman                             |                                                                                                    | All                                                                                                    | J.                                                                                                    |                                           |                |          | 1           |            |            |   |       |
| 9. Pruduc#                              |                                                                                                    | All                                                                                                    |                                                                                                    |                                           |                |          |             |            |            |   |       |
| 500000000000000000000000000000000000000 |                                                                                                    |                                                                                                    |                                                                                                    |                                           |                |          |             |            |            |   |       |
| Press < RETU                            | JRN> to Proc                                                                                                    | cess Report, L                                                                                                    | ine#to Char                                                                                                    | ige, or ABORT                             | ra             |          |             | kx         | XXXX       |   |       |
|                                         |                                                                                                    |                                                                                                    |                                                                                                    |                                           |                | CAPT OFF |             |            |            |   | ii.   |
| HELP                                    | OK/END                                                                                                    | INSERT                                                                                                    | LDELETE                                                                                                    | PREV PG                                   | NEXT PG        | INQUIRY  | CANCEL      | Off        |            | Ţ | Рарир |

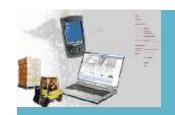

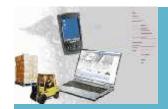

| -         | ail.tshinc.com-1   |             |                |                  |                |           |           |            |        |              |           | -            |                                                                                                    |
|-----------|--------------------|-------------|----------------|------------------|----------------|-----------|-----------|------------|--------|--------------|-----------|--------------|----------------------------------------------------------------------------------------------------|
| The Edit  | : Settings Reset   | Tools GUI   | PDA Standard I | Functions Specia | l Functions He | Р         |           |            |        |              |           |              | - 0 >                                                                                                    |
| Prosp Sis | 111                | David       | Fertig         |                  | Sales          | s Managen | nent Pros | pect Call  | (Sumn  | nary)        |           |              |                                                                                                    |
| Prospect  | #                  |             |                | То               |                |           |           |            |        | # in         | list      | 2            |                                                                                                    |
| Prospect  | Name               |             |                |                  |                |           |           |            |        |              |           |              |                                                                                                    |
| State Ran | nge                |             |                | To               |                |           | Action    |            |        |              |           |              |                                                                                                    |
| Zip Code  |                    |             |                | To               |                |           | List      |            |        |              |           |              |                                                                                                    |
| Phone No  | ımber              |             |                |                  |                |           |           |            |        |              |           |              |                                                                                                    |
| Follow U  | p Dt               |             |                | To               | - 23           | ,         |           |            |        |              |           |              |                                                                                                    |
| Status    |                    |             |                |                  | Source         |           |           |            |        |              |           |              |                                                                                                    |
| Business  |                    | 1           |                |                  | Notes          |           |           |            |        |              |           |              |                                                                                                    |
|           | -                  |             | · ·            |                  |                |           |           |            | W#W.   | 0.000 (0.00) | Follow Up | Canada Const |                                                                                                    |
| Ln#       | Prospect#          |             | Name           | 1074             |                | City      |           |            | St     | Stat         | Date      | Time         |                                                                                                    |
| 1.        | MEDCORP            |             | Medcorp Inc    |                  |                | Tampa     | • A:      |            | FL     | Pr           | 11/21/03  | S Comments   | inc                                                                                                    |
| 2.        | END 00001          |             | Endo Surg N    | nedical          |                | Columb    | 13        |            | TN     | ABC          | 12/13/07  | 10:00        | -                                                                                                    |
| 3.        | -                  |             |                |                  |                |           |           |            | 100    |              |           |              | -                                                                                                    |
| 5.        | -                  | - 2         |                |                  |                | 1         |           |            | -18    |              | -         |              | -                                                                                                    |
| 6.        | _                  |             |                |                  |                | -         |           |            | -(6    | -            | -         | 1            | iae                                                                                                    |
| 7.        | 1 =                |             |                |                  |                | 4         |           |            | -11-   | -            | -         |              | -                                                                                                    |
| 8.        | <u> </u>           |             |                |                  |                |           |           |            | -10-   |              |           |              | and the same of the same of th |
| 9.        |                    |             |                |                  |                | 1         |           |            |        |              |           |              |                                                                                                    |
| 10.       | 1                  |             |                |                  |                |           |           |            |        |              |           |              | iner                                                                                                    |
| 11.       |                    |             |                |                  |                |           |           |            |        |              |           |              |                                                                                                    |
|           | e# for Detail or 5 | s to Change | e Search Crit  | eria :           |                | -12       |           | þer<br>þer | CXXXX  |              | 0.        | 1-60         |                                                                                                    |
|           |                    |             |                |                  |                |           |           | 1          |        | 77           |           |              |                                                                                                    |
|           |                    |             |                |                  |                |           |           |            |        |              |           |              |                                                                                                    |
| Pros Louk | Res#days           | Search      | Action         | List             | Mds Inq        | Cust O    | d Cu      | st Hist    | Add No | te _         |           |              |                                                                                                    |
| HELP      | OK/END             | INSERT      | LDELETE        | PREV PG          | NEXT PG        | INQUIR    |           | INCEL      | Off    |              |           | P            | opup                                                                                                    |

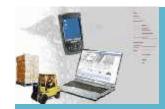

| Prosp Sis<br>Prospect                       |                      | David      | Γertig              | To                          | Sales              | Manage        | ment Prospect Call                                    | Sumii         | nary)<br># in l | ist    | ı J      | 2             |    |
|---------------------------------------------|----------------------|------------|---------------------|-----------------------------|--------------------|---------------|-------------------------------------------------------|---------------|-----------------|--------|----------|---------------|----|
| Prospect State Bar                          |                      |            |                     | To                          |                    |               | Action                                                |               |                 |        | -        |               |    |
| 7lp Code                                    | M.=                  |            |                     | Tn -                        |                    |               | l lst :                                               |               |                 |        |          |               |    |
| Phone Nu                                    |                      |            |                     |                             | _                  |               |                                                       |               |                 |        |          |               | 30 |
| Follow U <sub>l</sub><br>Status<br>Business | ) Lit                |            |                     | То                          | Source<br>Notes    |               |                                                       |               |                 |        |          |               |    |
|                                             |                      |            |                     |                             |                    | ****          |                                                       |               |                 | Follov | w Up     |               |    |
| Ln#                                         | Prospect#<br>MEDCORP | _          | Name<br>Medcorp Int | novations                   |                    | Lity<br>Lampa | 9                                                     | St<br>FL      | Stat<br>P4      | Date   | 11/21/03 | lime<br>UU:UU |    |
| 2.                                          | END 00001            |            | Endo Surg I         | and the second or beginning |                    | Columb        |                                                       | TN            | ABC             |        | 12/13/07 | 10:00         |    |
| 3.                                          |                      |            |                     | 11-011-12-10                |                    |               |                                                       | 100           |                 |        |          |               |    |
| 4.                                          |                      | 1          |                     |                             |                    |               |                                                       |               |                 |        |          |               |    |
| 5.                                          |                      |            | <u> </u>            |                             |                    |               |                                                       |               |                 |        |          |               |    |
| 6.                                          |                      |            |                     |                             |                    |               |                                                       |               |                 |        |          |               |    |
| 7.                                          |                      | -          | /                   |                             |                    | -             |                                                       | -             | _               | -      |          |               |    |
| 9.                                          |                      |            | 1                   |                             |                    | T.            | 10                                                    |               |                 | I I    |          | _             |    |
| 1D.                                         | T .                  |            |                     |                             |                    |               |                                                       |               |                 |        | - 5      |               |    |
| 11.                                         |                      |            | ii a                |                             |                    | Ĭ             |                                                       |               |                 |        |          |               |    |
| Enter Not                                   | e: Advise            | ed Custome | ers of new Sale     | s Prices on G               | loves              |               |                                                       |               |                 |        |          |               |    |
|                                             | 110                  |            |                     |                             |                    |               |                                                       |               |                 |        |          |               |    |
| PER CHIPMENT OF                             |                      | UPS SALVO  | THE STREET          | IN West Property            |                    |               |                                                       | Marian Sana   | SECOND VALUE    |        |          |               |    |
| Pros Laak                                   | Res#days<br>OBJEND   | Search     | Action<br>LDBLETE   | List<br>PREV PG             | Mds Inq<br>NEXT PG | Cust C        | THE RESIDENCE IN COLUMN TWO IS NOT THE REAL PROPERTY. | Add No<br>Off | te              |        | 0        | Pobab         | _  |

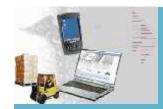

|           |      | jf - [mail.tshin                                                                                                    | c.com-13 BASE.12-TEL.MAR                                                                                                    | K.CALL.SUMA             | 101251]                                                                                                    |                      |                                                                                                    |                                                                                                    |           |       |                                       | -08      |
|-----------|------|----------------------------------------------------------------------------------------------------|----------------------------------------------------------------------------------------------------|-------------------------|----------------------------------------------------------------------------------------------------|----------------------|----------------------------------------------------------------------------------------------------|----------------------------------------------------------------------------------------------------|-----------|-------|---------------------------------------|----------|
| \$4       | \$1  | djf - [mail.te                                                                                                    | shinc.com-13 BASE.12-TEL.                                                                                                    | MARK.CALL.DE            | T012\$1]                                                                                                    |                      |                                                                                                    |                                                                                                    |           |       |                                       | _ 0 ×    |
|           |      | File Edit Se                                                                                                    | ettings Reset Tools GUI PDA                                                                                                    | Standard Functio        | ns Special Fu                                                                                                    | nctions Help         |                                                                                                    |                                                                                                    |           |       | _ 8 ×                                 |          |
| P         | P    |                                                                                                    |                                                                                                    |                         |                                                                                                    | 2.18                 |                                                                                                    |                                                                                                    |           |       |                                       |          |
| P         | P    | Sales Manag                                                                                                    | ement Call Detail                                                                                                    |                         |                                                                                                    | 11 David Fertig      |                                                                                                    |                                                                                                    | Tota      | d .   | 2                                     | į.       |
| P         | P    | Prospect#                                                                                                    | END 00001                                                                                                    |                         | Surg Medic                                                                                                    | al                   |                                                                                                    |                                                                                                    | Curr      | rent  | 2                                     |          |
| S         | S    |                                                                                                    | Columbia                                                                                                    | TN PROS                 |                                                                                                    | Business Type        | 06                                                                                                    | THE PARTY OF THE PARTY OF THE P |           |       |                                       |          |
| Z         | Zi   | Contact                                                                                                    | Greg Zapel                                                                                                    |                         | Status Code                                                                                                    |                      | ABC                                                                                                    | ABC STATUS DESC-ABC                                                                                                    |           |       |                                       |          |
| P         | Р    | Title                                                                                                    | AD Administration                                                                                                    | Property Control        |                                                                                                    | Follow Up Date       | 42                                                                                                    | 12/13/07                                                                                                    | 10:00     | 0     | -                                     |          |
| F         |      | Phone                                                                                                    | 931-388-2686                                                                                                    | Ext                     | lose                                                                                                    | Next Step            | 12                                                                                                    |                                                                                                    |           | 100   |                                       |          |
| S         | S    | E-Mail<br>Web Url                                                                                                    | df@tshinc.com<br>www.tshinc.com                                                                                                    |                         |                                                                                                    |                      | Csource                                                                                                    | 111                                                                                                    |           | 0     | — Y                                   |          |
| В         | В    | Operate                                                                                                    | And the second second s | Time                    | Notes/Tex                                                                                                    |                      | Source                                                                                                    | 2111                                                                                                    | Note#     | 1 of  | 5                                     |          |
| 990       |      | ©5Y1                                                                                                    | 05/12/0                                                                                                    |                         | Charles of the Party of the Party of the Par | ustomers of new Sale | s Prices on G                                                                                                    | oves                                                                                                    | Hoton     |       |                                       |          |
|           | П    | Contact                                                                                                    | Greg Zapel                                                                                                    | a                       |                                                                                                    |                      |                                                                                                    |                                                                                                    |           |       | (0)                                   |          |
|           | н    | Action                                                                                                    |                                                                                                    |                         |                                                                                                    |                      |                                                                                                    |                                                                                                    |           |       | 100                                   |          |
| ļ.        | н    |                                                                                                    |                                                                                                    |                         |                                                                                                    |                      |                                                                                                    |                                                                                                    |           |       | Ø                                     |          |
| -         | Ш    |                                                                                                    |                                                                                                    |                         |                                                                                                    |                      |                                                                                                    |                                                                                                    |           |       | 100                                   | _        |
|           | П    | Customer Sp                                                                                                    |                                                                                                    |                         |                                                                                                    |                      |                                                                                                    |                                                                                                    |           |       | <b>©</b>                              | -        |
| -         | П    | Current Syste                                                                                                    | em                                                                                                    |                         |                                                                                                    |                      |                                                                                                    |                                                                                                    |           |       |                                       | -        |
| pio       | П    | 0                                                                                                    | 1000 U.S.                                                                                                    |                         |                                                                                                    |                      |                                                                                                    |                                                                                                    |           |       |                                       |          |
| 5-1       |      | Number of us                                                                                                    | sers                                                                                                    |                         | -                                                                                                    |                      |                                                                                                    |                                                                                                    |           |       |                                       |          |
| - Jan     |      | Sales§                                                                                                    |                                                                                                    |                         |                                                                                                    |                      |                                                                                                    |                                                                                                    |           |       | 8 8 8 8 8 8 8 8 8 8 8 8 8 8 8 8 8 8 8 |          |
|           |      | Medical Sup                                                                                                    | plies                                                                                                    |                         |                                                                                                    |                      |                                                                                                    |                                                                                                    |           |       | 100                                   |          |
|           | L    |                                                                                                    | P. C. S. C. C. C. C. C. C. C. C. C. C. C. C. C.                                                                                                    |                         |                                                                                                    |                      |                                                                                                    |                                                                                                    |           |       | 100                                   |          |
| j.<br>yan | Ei   | Click on a fie                                                                                                    | eld to update or OK/END to A                                                                                                    | Accept:                 |                                                                                                    |                      | XXXXX                                                                                                    |                                                                                                    | PAGE 1    | OF 3  |                                       |          |
|           |      |                                                                                                    |                                                                                                    |                         |                                                                                                    |                      | 1                                                                                                    |                                                                                                    |           |       |                                       |          |
| E         |      |                                                                                                    |                                                                                                    |                         |                                                                                                    |                      |                                                                                                    |                                                                                                    |           |       |                                       |          |
|           | P    | Ord Entry                                                                                                    |                                                                                                    | CONTRACTOR OF THE PARTY | dd Note                                                                                                    | Mds Inq Cust Ord     | THE RESIDENCE AND PERSONS ASSESSMENT                                                                                                    | Quote                                                                                                    | Quote Inq | EMail | Contacts                              |          |
| Į.        |      | HELP                                                                                                    | OKÆND INSERT I                                                                                                    | DELETE P                | REV PG                                                                                                    | NEXT PG INQUIRY      | CANCEL                                                                                                    | orr                                                                                                    |           |       | Popup                                 | <u>J</u> |
| Pi        | us L | uuk Res#o                                                                                                    | tays Search Au                                                                                                    | tiun .                  | List                                                                                                    | Mds Inq Cust         | Ord Cust                                                                                                    | t Hist Au                                                                                                    | ld Note   |       |                                       |          |
| -         | HELF | THE RESERVE TO SHARE THE PARTY OF THE PARTY OF THE PARTY | TOTAL STREET, STREET,  |                         | EV PG                                                                                                    | NEXT PG INQU         | District Street, Square, Square, Squar | The last of the last of the la | Off       |       |                                       | Рорир    |

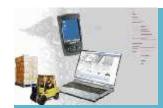

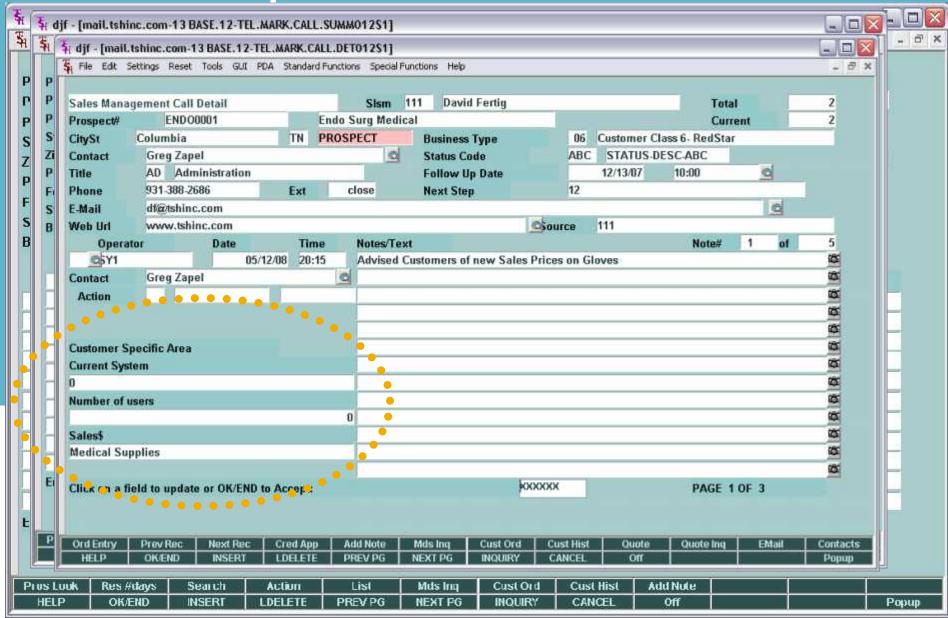

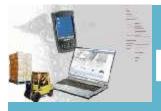

### Blast Email to All Prospects/Customers

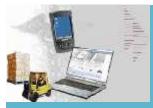

### Blast Email to All Prospects/Customers

| 🕏 djf - [mail.tshinc.com-13 BASE.12-PR    |                                            |       |  |  |  |  |  |  |  |
|-------------------------------------------|--------------------------------------------|-------|--|--|--|--|--|--|--|
| 💃 File Edit Settings Reset Tools GJI PC   | Standard Functions Special Functions Help  | _ & × |  |  |  |  |  |  |  |
| Send                                      | Prospect Emails                            |       |  |  |  |  |  |  |  |
| 1.Enter I Itimi File Name                 | eNews_template.html                        |       |  |  |  |  |  |  |  |
| 2.Enter Text File Name                    |                                            |       |  |  |  |  |  |  |  |
| 3.Enter Attachment #1 SupplyChainMgmt.pdf |                                            |       |  |  |  |  |  |  |  |
| 4.Enter Attachment #2                     |                                            |       |  |  |  |  |  |  |  |
| 5.Enter Praspect Code                     | UMC                                        |       |  |  |  |  |  |  |  |
| 6.Enter List of Prospects or 'ALL'        |                                            |       |  |  |  |  |  |  |  |
| 7.Enter Email Subject                     | Your Monthly News from TSII                |       |  |  |  |  |  |  |  |
| B.Enter Sender Address                    | Enews@tshinc.com                           |       |  |  |  |  |  |  |  |
| 9. Enter Sender Name                      | David Fertig                               |       |  |  |  |  |  |  |  |
| ENTER LINE # TO CHANGE, DELETE TO         | DELETE,0 TO ACCEPT:                        |       |  |  |  |  |  |  |  |
| HELP OKÆND INSERT                         | LDELETE PREV PG NEXT PG INQUIRY CANCEL Off | Popup |  |  |  |  |  |  |  |

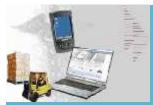

### Blast Email to All Prospects/Customers

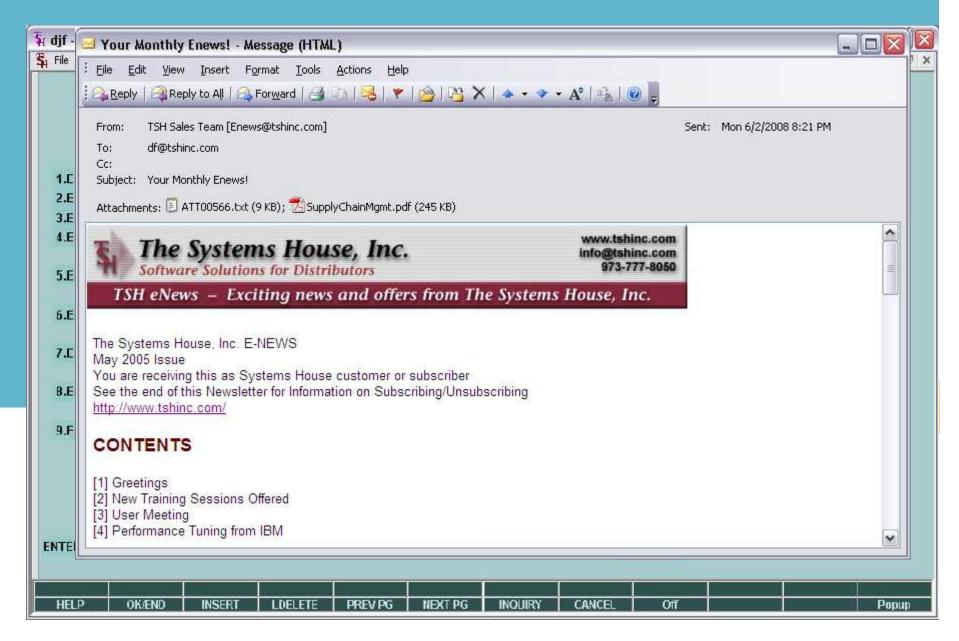

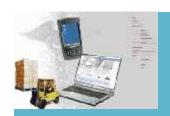

## Order Reprint Inquiry Added Batch# and Date

| 5107   |                        |                                       | Order Reprint | Inquiry by Cus | tomer   | Metho Wildow             | WATER CONTRACTOR OF THE PARTY OF THE PARTY O |  |
|--------|------------------------|---------------------------------------|---------------|----------------|---------|--------------------------|----------------------------------------------------------------------------------------------------|--|
| Comp   |                        | 00                                    |               |                |         | Batch Date               | 06/13/07                                                                                                    |  |
| Custor | ner#                   |                                       |               |                |         | Batch Number<br>Range of | 001<br>Release#                                                                                                    |  |
|        |                        |                                       |               |                | P       | Starting<br>Ending       |                                                                                                    |  |
| Line   | Tnx                    | Order #                               | Order Dt      | Customer       | P/O Nur | nber                     | Order Amt                                                                                                    |  |
| 1.     | RE                     | 0113804900                            | 02/23/06      | 01             |         |                          | 583.00                                                                                                    |  |
| 2.     | OE                     | 0113991700                            | 05/22/07      | 1              |         |                          | 636.00                                                                                                    |  |
| 3.     | 0E                     | U114U59UUL <b>©</b>                   | 06/06/07      | TESTFUR2       |         |                          | 2,185.63                                                                                                    |  |
| 4.     | OE                     | 0114059000                            | 06/06/07      | TESTFUR2       |         |                          | 2,185.63                                                                                                    |  |
| 5.     | OE                     | 0114071600                            | 06/06/07      | KDKDKD         |         |                          | 1,278.74                                                                                                    |  |
| 6.     |                        | <u> </u>                              |               |                |         |                          |                                                                                                    |  |
| 7.     |                        | 2 2 2 2 2 2 2 2 2 2 2 2 2 2 2 2 2 2 2 |               |                |         |                          |                                                                                                    |  |
| 8.     |                        | <u>co</u> t                           |               |                |         |                          |                                                                                                    |  |
| 9.     |                        | <u> </u>                              |               |                |         |                          |                                                                                                    |  |
| 10.    |                        |                                       |               |                |         |                          |                                                                                                    |  |
|        | rer to tog<br>Reprint: | gle print on/off<br>XXX               | окжжжжж       |                |         |                          |                                                                                                    |  |

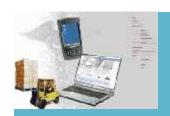

# Product Setup with Level 2, Level 3 and Level 4.

| djf - [mail.tshinc.com-13  |             |               | ACCOUNT TO A CONTRACT OF THE PARTY OF THE PARTY OF THE PA |                 | 0000             |         |        |           |          |
|----------------------------|-------------|---------------|----------------------------------------------------------------------------------------------------|-----------------|------------------|---------|--------|-----------|----------|
| 🦒 Γίle Edit Settings Reset | Tools GUI P | DA Standard F | unctions Spe                                                                                                    | ecial Functions | lidp             |         |        |           | _ a ×    |
| Product Master Maintena    | nce         |               |                                                                                                    |                 |                  |         |        |           |          |
|                            | 1500A       | _             |                                                                                                    |                 |                  |         | 101090 |           |          |
| 1.Description 1            | DIAPE       | R ADULT SL    | IP-ON                                                                                                    |                 | 20.Cash%         |         |        | 00.0      |          |
| 2.Description 2            | SURE        | CARE (14/B)   | i)                                                                                                    |                 | 21.Discoun       | table   | N      |           |          |
| 3.Vendor#                  | KND         |               |                                                                                                    |                 | 22.Taxable       | •       | Υ      |           |          |
| 4.Vendor Item#             | KND1        | 500A          |                                                                                                    |                 | 23.Discont       | inued   | N      |           |          |
| 5.Purch Agent              |             |               | E-1                                                                                                    | -               | 24.Accept        | B/O     | Y      |           |          |
| 6.Level 2 Qty              |             | 1 Desc        | PK                                                                                                    |                 | 25.Partial       | Ship    | Y      |           |          |
| 7.1 evel 3 Qty             |             | 1 Desc        | вх                                                                                                    |                 | 26.lnv Hyp       | ass     | N      |           |          |
| 8.Level 4 Qty              |             | 6 Desc        | CS                                                                                                    |                 | 27.Stock S       | tatus   | Y      |           |          |
| 9.Stocking UM              | BG          | QTY           | 1                                                                                                    |                 | 28.Product       | Line    |        |           |          |
| 10.Pro/Cust UM             | CS          | QTY           | G                                                                                                    |                 | 29.Product       | Class   |        | 001       |          |
| 11.Std Sell UM             | BG          | QTY           | 1                                                                                                    |                 | 30.Product       | Туре    | (      | 001       |          |
| 12.Alt Sell IIM            |             | QTY           |                                                                                                    |                 | 31.Hnit We       | ight    |        | U.U       |          |
| 13.Purchasing UM           | CS          | QTY           | 6                                                                                                    | 5               | 32.Packing       | Cube    |        | 0.0000    |          |
| 14.Min Sell Qty            |             | 1             |                                                                                                    |                 | 33.Block _1      | Tier    |        |           |          |
| 15.List Price              |             |               | 38.37                                                                                                    |                 | 34.Owning        | Co#     | 01     | 2         |          |
| 16.Standard Cost           |             |               | 42.21                                                                                                    |                 | 35.Substitu      | ite Ind |        |           |          |
| 17.Purch/Curr Cost         | 1           |               | 38.37 36                                                                                                    | 6. Substitute I | Product#         |         |        |           |          |
| 18. Show Cost              |             |               |                                                                                                    |                 |                  |         | .08    |           | -        |
| 19.P0 Cost                 |             |               | 38.37                                                                                                    |                 | 37.Sub Pri       | ce Ind  | 0      |           |          |
|                            |             |               |                                                                                                    |                 | 38.Inactive      | Flag    |        |           |          |
|                            |             |               |                                                                                                    |                 |                  |         |        | PAGE 1 01 | 5        |
|                            |             |               |                                                                                                    |                 |                  |         |        |           |          |
|                            |             |               |                                                                                                    |                 |                  |         |        |           |          |
| HELP OK/END                | INSERT      | LDELETE       | PREVPG                                                                                                    | 5 NEXT PO       | NOTES<br>INQUIRY | CANCEL  | or     |           | Userfile |
| HLLE ON/END                | Mark        | LULLLIL       | PILLVEG                                                                                                    | , INC. A. P.    | O INTERPORTED IN | CHRULL  | OII    | A         | Popup    |

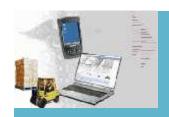

# Capacity Planning Capability and Cube Update

| Warehouse<br>Location                                                                                                    |                | LIFTON, NJ     |                |              |               |             |              |        |          |
|----------------------------------------------------------------------------------------------------|----------------|----------------|----------------|--------------|---------------|-------------|--------------|--------|----------|
| THE RESERVE OF THE PARTY OF THE PARTY OF THE | A-001          |                |                |              |               |             |              |        |          |
|                                                                                                    | -              |                |                |              |               |             |              |        |          |
| .Physical Locatio                                                                                                    | un             | P              | RIMARY PICK    |              |               |             |              |        |          |
| .Environment Co                                                                                                    | de             |                | 01 STD WAREH   | OUSE         |               |             |              |        |          |
| .Туре                                                                                                    |                | Ч              |                |              |               | -           |              |        |          |
| .Size                                                                                                    |                |                |                | No           | ote: Environm | ent and Ty  | pe cannot    |        |          |
| .Limit                                                                                                    |                |                | 0              |              | be o          | hanged if t | his Location |        |          |
| d evels                                                                                                    |                |                | 1              |              | is a          | dempty.     |              |        |          |
| .Bulk Pick                                                                                                    |                |                |                |              |               |             |              |        |          |
| Multiple Produc                                                                                                    | ts             |                |                |              |               |             |              | UnHand | <b>%</b> |
| .Products                                                                                                    |                |                |                |              |               |             | OnHand       | Volume | Capacity |
| RWKSILE                                                                                                    |                |                | STICK HP (     | DEOD EVERGRE | FN            |             | .50          | 9.000  | 25.00    |
| RWKSU-L                                                                                                    |                |                | STICK UP 0     | DEOD LEMON   |               |             | 500          | 5.000  | 41.67    |
| LVE650130                                                                                                    |                |                | GLOVE NS       | LTX SM PWDRI | FREE          |             | 25           | 1.250  | 10.43    |
|                                                                                                    |                |                |                |              |               |             |              | 0.000  | 0.00     |
|                                                                                                    |                |                |                |              |               |             |              | 0.000  | 0.00     |
| ).Length                                                                                                    |                | 48             |                |              |               | 100         |              |        |          |
| l.Width                                                                                                    |                | 36             |                |              | Totals        |             | 575          | 9.250  | 77.08    |
| 2.Height                                                                                                    | COLUMN TO SAME | 12             | 7              |              |               |             |              |        |          |
| otal Volume (Cut                                                                                                    | oic ( eet)     |                |                | 12,000       |               |             |              |        |          |
|                                                                                                    |                | VV 10000000000 |                |              |               |             | Torriber.    |        |          |
| FRI INF#TO CH                                                                                                    | tange, dele    | TE TO DELET    | F,0 TO ACCEPT: |              |               |             | EXXXXX       |        |          |

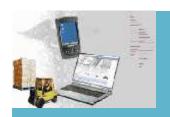

### Lot and Serial Number Tracking Inquiry

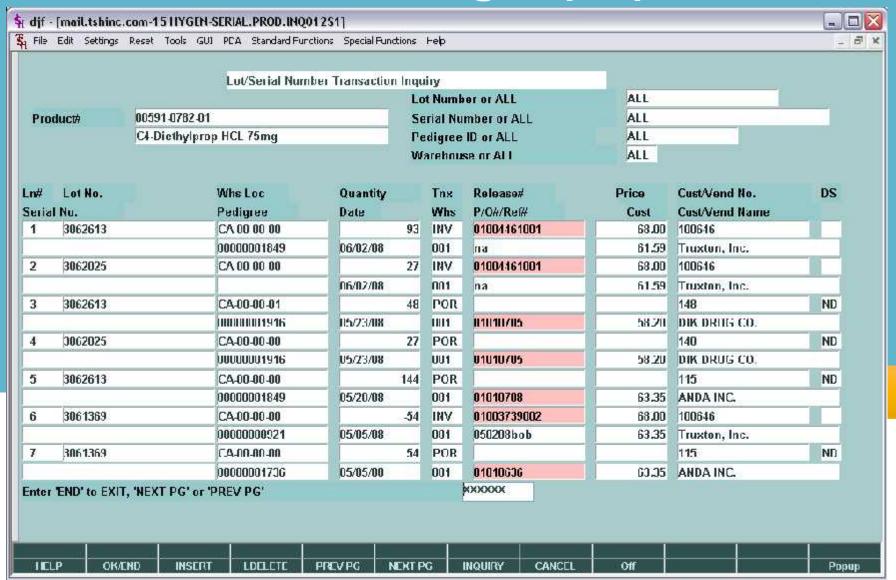

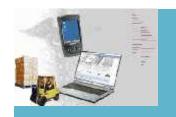

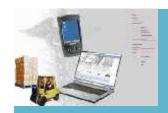

| Janual V | rder Hold Mainte | errance   |          |                |                |      |      | Found 44                |      |
|----------|------------------|-----------|----------|----------------|----------------|------|------|-------------------------|------|
| ate Rang | ge               |           | U5/26/U3 | To             | 05/26/08       |      |      |                         |      |
| ompany   | Range            |           |          | To             |                |      |      | Caution                 |      |
| ell Whse | Range            |           |          | To             |                |      | et a | If you make any changes |      |
| ustomer  | Range            |           |          | Tn             |                |      |      | and re-sort the detail  |      |
| eason C  | d Range          |           |          | To             |                |      |      | lines before accepting  |      |
| earch Pa | attern           |           |          |                |                |      |      | you WILL LOSE your      |      |
|          |                  |           |          |                |                |      |      | changes                 | j.   |
|          |                  |           |          |                |                | Man  | Hid  |                         |      |
|          |                  | Rel Cust- |          |                | Customer       | Hold | Cd   | Comments                | -    |
| 31.      | 01139396         | 00101     | 08/      | 04 1000        | 0 TJZ1         | P    | 01   | Released By djf         |      |
| 32.      | U1142468         | y J       | 10.5     | MU 2375        | 5 IJ <b>Z1</b> | r    | U1   |                         |      |
| 33.      | 01130179         | 001ASD/   | ADS 00.  | <b>10</b> 9540 | OMC            | N    |      | Pending Review by Sales |      |
| 34.      | 01138663         | 00100070  | 09 05    | 72 11          | 1 UMC          | 4.5  | 111  | \d                      |      |
| 35.      | 01100665         | D007      | 11 05:   | 22             | 1 UMC          |      | 01   | 4 pt.                   |      |
| 36.      | U1138666         | D001.     | 13 05/   | 72 *           | 1 UMC          | Ŋ    | U1   |                         |      |
| 37.      | 01141763         | 1         | 05/      | 03 742         | 2 UMC          | N    | 01   |                         |      |
| 38.      | 01141921         | D0102     | 24 07/   | 09 2           | 2 UMC          | N    | 01   |                         |      |
| nn.      | 01141922         | D0102     | 24 07:   | 09 23          | 3 UMC          | h    | 01   |                         |      |
| 39.      | 01141923         | D0102     | 24 07    | 09 23          | 3 UMC          | N    | 01   |                         | 11.5 |

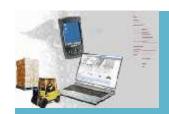

| and the same of | djf - [mail.tshinc.com-18 BASE.12-MAN.ORD.HOLD.MAINT012S1] |                                         |         |                |             |                  |                |         |         |                 |                                    |                                                                                                    |       |
|-----------------|------------------------------------------------------------|-----------------------------------------|---------|----------------|-------------|------------------|----------------|---------|---------|-----------------|------------------------------------|----------------------------------------------------------------------------------------------------|-------|
| 和               | ₹ djf - [me                                                | ail.tshinc.com-1                        | 18 BASE | .12-MAN        | N.ORD.HOLD  | .MAINT01251      | ]              |         |         |                 |                                    |                                                                                                    |       |
|                 | File Edit                                                  | Settings Reset                          | Tools   | GUI PDA        | Standard Fu | ınctions Special | Functions Help |         |         |                 |                                    |                                                                                                    | . 8 x |
| M               |                                                            |                                         |         |                |             |                  |                |         |         |                 |                                    |                                                                                                    |       |
| D               |                                                            | Order Hold Mair                         | ntenano | :0             |             |                  |                |         |         |                 | Found                              |                                                                                                    |       |
| C               | Date Ran                                                   |                                         |         | _              |             | To               |                |         |         |                 |                                    |                                                                                                    |       |
| S               | Company                                                    | 100000000000000000000000000000000000000 |         | 121            |             | To               |                |         |         |                 | Caution                            | Marian Company                                                                                                    |       |
| C<br>R          | Sell Whs                                                   | SERVICE CONTRACTOR                      |         |                |             | To<br>To         |                |         |         |                 | If you make any<br>and re-sort the | A SECURITION OF THE PERSON NAMED IN COLUMN TWO IS NOT THE PERSON NAMED IN COLUMN TWO IS NOT THE PERSON NAMED IN COLUMN TWO IS NAMED IN COLUMN TWO IS N |       |
| S               | Customer Range Reason Cd Range NN                          |                                         |         |                | To          |                  |                |         | 100     | lines before ac |                                    |                                                                                                    |       |
| 3               | Search Pattern CODE DESC                                   |                                         |         |                |             | 10               |                | E your  |         |                 |                                    |                                                                                                    |       |
|                 | 500000000                                                  | Miles II                                | AL HOLD | Review         |             |                  |                |         | changes | 5,000           |                                    |                                                                                                    |       |
|                 | 02 Pending Sales Revie<br>03 GRACE'S HOLD                  |                                         |         |                |             |                  |                |         | Mar     |                 |                                    |                                                                                                    |       |
|                 |                                                            | Order#                                  | Rel     |                |             |                  |                |         | Hold    | Cd              | Comments                           |                                                                                                    |       |
|                 | 1.                                                         |                                         |         |                |             |                  |                |         |         | 1               | - de                               |                                                                                                    |       |
|                 | 2.                                                         | -                                       | -       |                |             |                  |                | -       |         | -               |                                    |                                                                                                    |       |
|                 | 4.                                                         |                                         |         |                |             |                  |                | _       |         | -               |                                    |                                                                                                    |       |
| ШН              | 5.                                                         | -                                       | -       |                |             |                  | 7              | _       | +       | +               | -                                  |                                                                                                    |       |
|                 | 6.                                                         |                                         | 1       |                |             |                  |                |         |         |                 | 1                                  |                                                                                                    |       |
| ШН              | 7.                                                         |                                         | 1       |                |             | i                |                |         | Ì       |                 |                                    |                                                                                                    |       |
| Ш               | 8.                                                         |                                         |         |                |             |                  |                |         |         |                 |                                    |                                                                                                    |       |
|                 | 9.                                                         |                                         |         |                |             |                  |                |         |         |                 | ļ                                  |                                                                                                    | 1     |
|                 | 10.                                                        |                                         |         |                |             |                  |                |         |         |                 | i i                                |                                                                                                    |       |
| E               |                                                            |                                         |         |                |             |                  |                |         |         |                 |                                    |                                                                                                    |       |
|                 |                                                            |                                         |         |                |             |                  |                |         |         |                 |                                    |                                                                                                    |       |
|                 |                                                            |                                         |         |                |             |                  |                |         |         |                 |                                    |                                                                                                    |       |
| 4               |                                                            |                                         |         |                |             |                  |                |         |         |                 |                                    |                                                                                                    |       |
|                 | Det Ord                                                    | Det Rel                                 | Cust    | AR             | - 9         |                  |                |         |         |                 |                                    |                                                                                                    |       |
|                 | HELP                                                       | OK/END                                  | INS     | Demokratic III | LDELETE     | PREV PG          | NEXT PG        | INQUIRY | CA      | NCEL            | L Off                              |                                                                                                    | Popup |

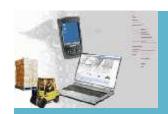

| 4 djf - [mail.tshinc.com-18 BASE.12-MAN.ORD.HOLD.MAINT012S1] |                                                                 |                            |                                                                                                    |                   |           |                                                                                                    |              |       |       |  |  |  |  |
|--------------------------------------------------------------|-----------------------------------------------------------------|----------------------------|----------------------------------------------------------------------------------------------------|-------------------|-----------|----------------------------------------------------------------------------------------------------|--------------|-------|-------|--|--|--|--|
| 事事                                                           | djf - [mail.tshinc.con                                          | n-18 BASE.12-MAN.ORD.I     | HOLD.MAINTO1251]                                                                                                    |                   |           |                                                                                                    |              |       |       |  |  |  |  |
| \$1                                                          | File Edit Settings Res                                          | set Tools GUI PDA Stand    | ard Functions Special Functions                                                                                                    | Help              |           |                                                                                                    |              |       | - 8 x |  |  |  |  |
| M                                                            | 🐐 djf - [mail.tshinc.c                                          | om-18 BASE.12-SSS.OE.HDR   | .INPUT012S1]                                                                                                    |                   |           |                                                                                                    |              |       |       |  |  |  |  |
| D M                                                          | File Edit Settings F                                            | leset Tools GUI POA Standa | rd Functions Special Functions Help                                                                                                    | 9                 |           |                                                                                                    |              | - 8 × |       |  |  |  |  |
| C D                                                          |                                                                 |                            |                                                                                                    |                   | Sell Whse | 001                                                                                                    | Ship Whse    | 001   |       |  |  |  |  |
| S C                                                          | Order Maintenance                                               |                            | Company 01                                                                                                    |                   |           |                                                                                                    |              |       |       |  |  |  |  |
| C S                                                          |                                                                 | 2538 Date 10/23            | 07 The Systems Hous                                                                                                    | The second second |           |                                                                                                    |              |       |       |  |  |  |  |
| R C                                                          | Bill<br>Customer                                                | GRACE                      | 845-783-3007                                                                                                    | Ship-To           |           |                                                                                                    |              |       |       |  |  |  |  |
| SR                                                           | Grace Customer                                                  | UTU-154E                   | Country USA                                                                                                    | Grace Custor      | ner       |                                                                                                    | Country      | USA   |       |  |  |  |  |
| S                                                            | 10677 7th Ave.                                                  |                            | UNITED STATES                                                                                                    | 10677 7th Ave     | 9.        |                                                                                                    | UNITED ST    | ATES  |       |  |  |  |  |
|                                                              | 3                                                               |                            |                                                                                                    |                   |           |                                                                                                    |              |       |       |  |  |  |  |
| 100                                                          | 1                                                               |                            |                                                                                                    |                   |           | 2000                                                                                                    |              |       |       |  |  |  |  |
|                                                              | Monroe                                                          | NY                         | 10970                                                                                                    | Monroe            |           | NY                                                                                                    | 10970        |       |       |  |  |  |  |
|                                                              | Cust Class                                                      | 01 TEST                    |                                                                                                    | Salesman          | 001 Sa    | lesman 001                                                                                                    |              |       |       |  |  |  |  |
|                                                              | 2.Reg Dt                                                        | 10/23/07 Futu              | re N Blkt N                                                                                                    | 13.Cons/Rent      | N         | Return Date                                                                                                    |              |       |       |  |  |  |  |
|                                                              | 3.As of Dt                                                      | 10/25/07                   | ic in binc in                                                                                                    | 14.lnv Comp       | N         | A LINE COLUMN TO SECOND                                                                                                    |              |       |       |  |  |  |  |
|                                                              | 4.Terms                                                         | 02 NET 30                  |                                                                                                    | 15.Ship Com       | 100       | and the second second s |              |       |       |  |  |  |  |
|                                                              | 5.Source                                                        | 01 MAIL                    |                                                                                                    | 16.Cancel Dt      |           |                                                                                                    |              |       |       |  |  |  |  |
|                                                              | 6.Cust PO#                                                      |                            |                                                                                                    | 17.Ord Hold       | Y         | Reason                                                                                                    | 01 MANUAL H  | OLD   |       |  |  |  |  |
|                                                              | 7.Direct                                                        | DS Vendor GF               | VACE                                                                                                    | 18.LIC#           | G         | FRACE                                                                                                    |              |       |       |  |  |  |  |
|                                                              | 8.Spec Ins                                                      | and the second             |                                                                                                    | 19.Dea#           |           |                                                                                                    | Exp          |       |       |  |  |  |  |
|                                                              | 9.Caller                                                        | TEST                       | THE RESERVE OF THE PERSON OF THE PERSON OF T | 20.Route          |           |                                                                                                    |              |       | 100   |  |  |  |  |
|                                                              | 10.Ship Via                                                     | 04 FEDERAL E               | KPRESS                                                                                                    | 21.Dly Stop       | 6         | 01 FREIGH                                                                                                    | IT CLASS 001 | -     |       |  |  |  |  |
| E                                                            | 11.Cash<br>12.M/Bill                                            | N                          |                                                                                                    | 22.Frt Class      | 10        | UI FREIGI                                                                                                    | 11 CLASS 001 |       |       |  |  |  |  |
| L                                                            | The second                                                      |                            | a Accent :                                                                                                    |                   | la la     | XXXXX                                                                                                    |              |       |       |  |  |  |  |
|                                                              | Enter Line# to Change, DELETE to Delete or 0 to Accept : YOXXXX |                            |                                                                                                    |                   |           |                                                                                                    |              |       |       |  |  |  |  |
|                                                              |                                                                 |                            |                                                                                                    |                   |           |                                                                                                    |              |       |       |  |  |  |  |
|                                                              | MDS INQ AR IN                                                   | CUSTOMER   SALES M         | GT CRM ORDHOLD                                                                                                    |                   |           | CUSTNOTE                                                                                                    |              |       |       |  |  |  |  |
|                                                              | HELP OKÆN                                                       | D INSERT LDELET            | E PREVPG NEXT PG                                                                                                    | INQUIRY           | CANCEL    | Off                                                                                                    |              | Popup |       |  |  |  |  |
|                                                              | HELP OK/END                                                     | INSERT LDELE               | TE PREVPG NEXT                                                                                                    | PG INQUI          | RY CAN    | EL C                                                                                                    | m            |       | Popup |  |  |  |  |

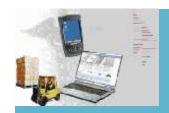

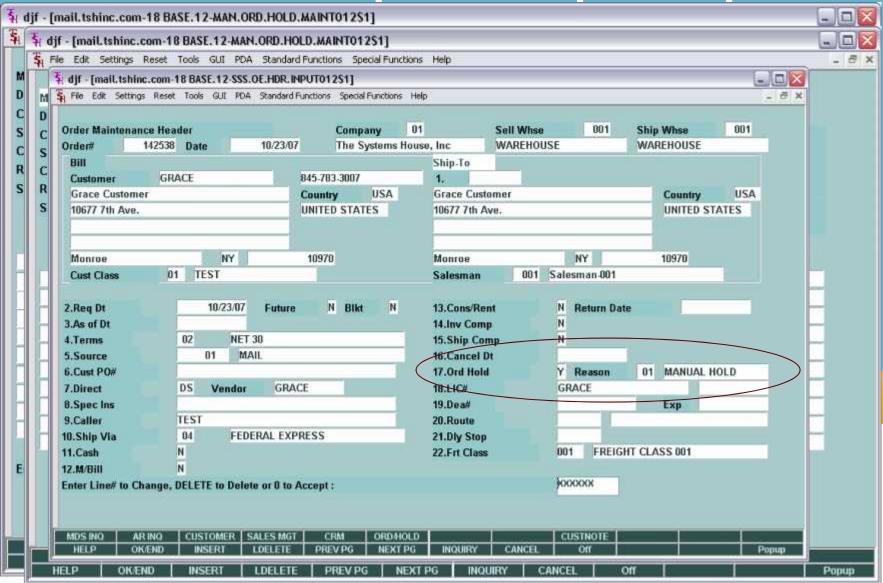

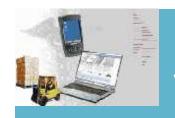

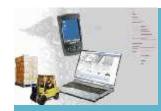

| 🧗 djf - [mail.tshinc.com-13 BASE.12-9 |                  |                 |                |            |         |       |        |
|---------------------------------------|------------------|-----------------|----------------|------------|---------|-------|--------|
| 💃 File Edit Settings Reset Tools GUI  | PDA Standard Fur | ictions Special | Functions Help |            |         |       | _ 8    |
| Accounts Payable Transfer             |                  |                 | (Selectio      | on Screen) |         |       |        |
| New Select or Continue with curren    | t file? (N/C)    |                 |                |            | н       |       |        |
| 1.Company#                            | 01 The Syst      | ems House,      | lnc            |            |         |       |        |
| 2.Select All, Range or Selected Ver   | ndors            |                 |                |            |         |       |        |
| 3.Reg Vendor#<br>End Vendor#          |                  |                 |                |            |         |       |        |
| 4.Selected Vendors                    |                  |                 |                |            |         |       |        |
| 5.Bank#                               |                  |                 |                |            |         |       |        |
| 6.Due Date                            | 05/12/08         |                 |                |            |         |       |        |
| 7.include Vouchers on Hold? (Y/N)     | S.H. Carlo       |                 | N              |            |         |       |        |
| B.Discounted Vouchers ONLY? (Y/N)     |                  |                 | N              |            |         |       |        |
| 9.Bank# for Selection                 |                  |                 |                |            |         |       |        |
| ENTER LINE# TO CHANGE , "0" TO A      | CCEPT OR "C"     | TO CANCEL       | THIS SESSIO    | N:         |         |       | ккхжх  |
| HELP OKÆND INSERT                     | LDELETE          | PREV PG         | NEXT PG        | INOUIRY    | CANCEL  | Off   | Рорир  |
| HELF ON/LINE INSURE                   | LUCLETE          | PREVIO          | MENTED         | INCOUNT    | CHITCEL | OII I | Labrih |

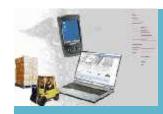

| w Sele                       | Acco              | unts Pa | yable Tra | nsfer      |                    | (Process Scre                                                                                                    | en Displavi                                                                                                    |           |      |               |            |       |         |
|------------------------------|-------------------|---------|-----------|------------|--------------------|----------------------------------------------------------------------------------------------------|----------------------------------------------------------------------------------------------------|-----------|------|---------------|------------|-------|---------|
| .Compa                       | 100000000         |         |           |            |                    | A CONTROL OF THE CONTROL OF THE CONT |                                                                                                    | # of Ve   | ndor | s in the list |            | 2     |         |
| *                            | Vend              | or      | A1000     |            | Checks             | 8,007.37                                                                                                    | Position                                                                                                    |           | 1    |               |            |       |         |
| Select.                      | Vendor Name ALCOR |         |           |            |                    | # of Vouchers - This Vendor                                                                                                    |                                                                                                    |           |      |               |            |       | 9       |
|                              | Trans             | Vend    |           | AMEX       | AMEX AMERICAN EXPR |                                                                                                    | PRESS CARD Tot Amt Open - This Vendon                                                                                                    |           |      |               |            |       | 7       |
| Reg Ve                       | LN#               | PY      | Vouch#    | Invest     | ce Ref             | Gross Amt                                                                                                    | Disc Ar                                                                                                    | 4         | Р    | Due Date      | Pay Amount | Dank  | S       |
| End                          | 1                 | Α       | D1000852  |            |                    | 10.0                                                                                                    | A PROPERTY OF THE PARTY OF THE PARTY OF THE | 0.20      | Р    | 11/06/05      | 9.80       |       | N       |
|                              | 2                 | Α       | D1000872  | - 100      |                    | 500.2                                                                                                    |                                                                                                    | 2.02.50   | Ч    | 12/10/05      | 500.00     | -101  | 100 - 1 |
| .Selecte                     | 3                 | Α       | D1000094  | 116        | 41                 | 10.2                                                                                                    |                                                                                                    | 0.26      | P    | 06/01/06      | 12.94      | - 12  | N       |
|                              | 4                 | Α       | D1000980  | The second | http://www.        | 50.0                                                                                                    |                                                                                                    |           | P    | 08/20/06      | 50.00      | -     | [E][    |
|                              | 5                 | Α       | D1000901  | 3322       | 11                 | 50.0                                                                                                    | 0                                                                                                    |           | P    | 00/10/06      | 50.00      | 100   | N       |
|                              | 6                 | Α       | D1001156  | 1111       | 11                 | 1.0                                                                                                    | O D                                                                                                    | 0.10      | P    | 08/28/07      | 0.90       | 100   | N       |
|                              | 7                 | Α       | D1001157  | ADF:       | SDFSDF             | 1.0                                                                                                    | 0                                                                                                    | 0.10      | P    | 08/28/07      | 0.90       | 100   | N       |
| .Bank#                       | B                 | Α       | 01001169  | AFR:       | 0.1000034          | 3.5                                                                                                    | 7.                                                                                                    | 3124,1000 | P    | 01/01/07      | 3.77       | - 100 | N       |
| .Dank                        | 9                 | Λ       | D1001170  | REB:       | 01000035           | 42.2                                                                                                    | O O                                                                                                    |           | P    | 01/01/07      | 42.40      | 100   | N       |
| ORD STORES                   | 10                | Α       | D1001172  | RMA        | -OPER-VR1          | 0000                                                                                                    | 0-                                                                                                    |           | P    | 10/02/07      | 600.00     | - 100 | N       |
|                              | 1:1               | Α       | D1001221  | 3124       | 64                 | 6,100.0                                                                                                    | 0                                                                                                    |           | P    | 03/07/08      | 6,100.00   | 100   | N       |
| -300 100 440 450             |                   | A       | D1001231  | 1          |                    | 20.0                                                                                                    | O.                                                                                                    | 2.00      | P    | 03/18/08      | 18.00      | 100   | N       |
| Due Da<br>Include<br>Discour | 12                |         |           |            | RF                 | 20.1                                                                                                    |                                                                                                    | 2.00      | P    | 03/17/08      | 18.00      | 100   | 12.     |

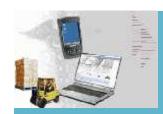

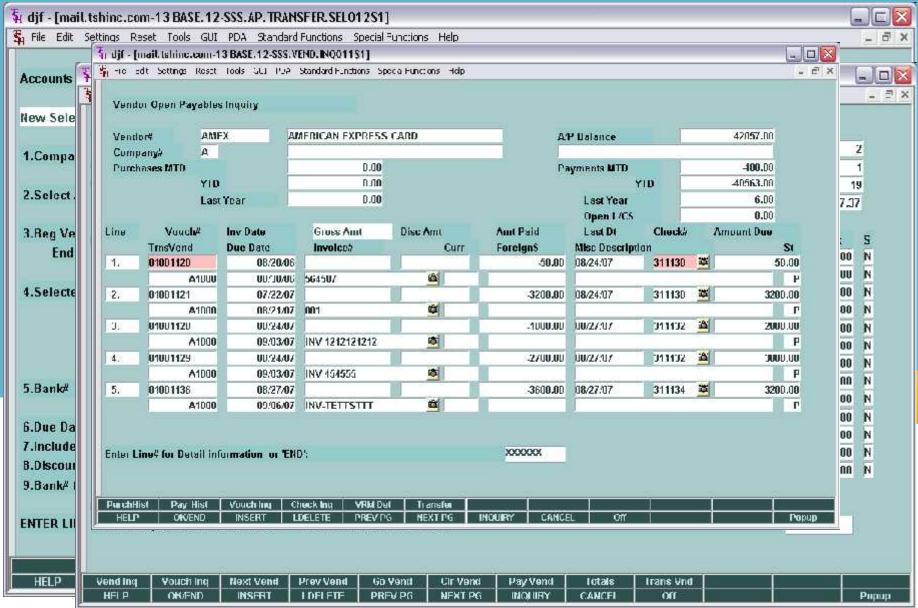

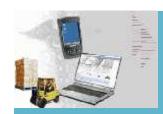

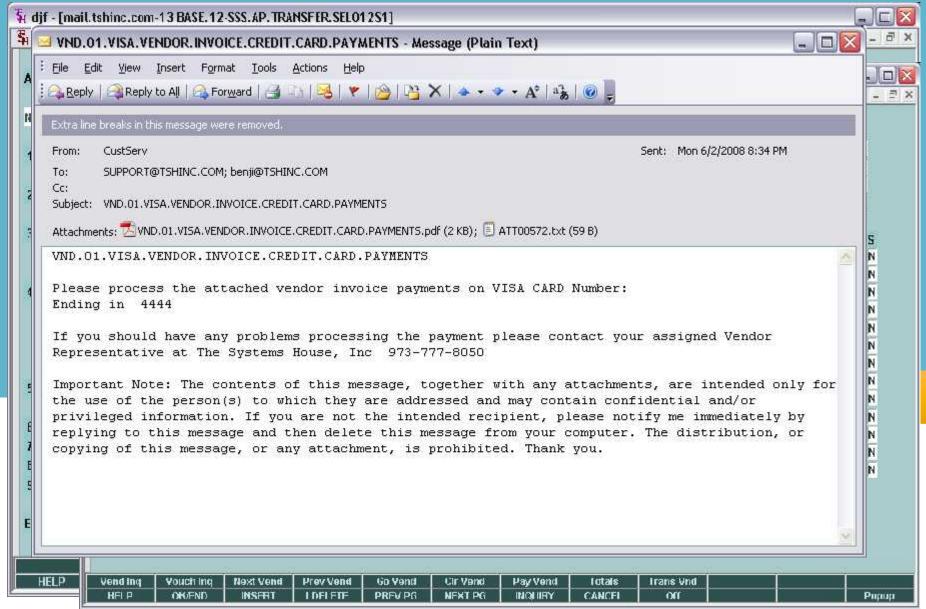

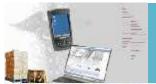

### **Create 810 Data Files**

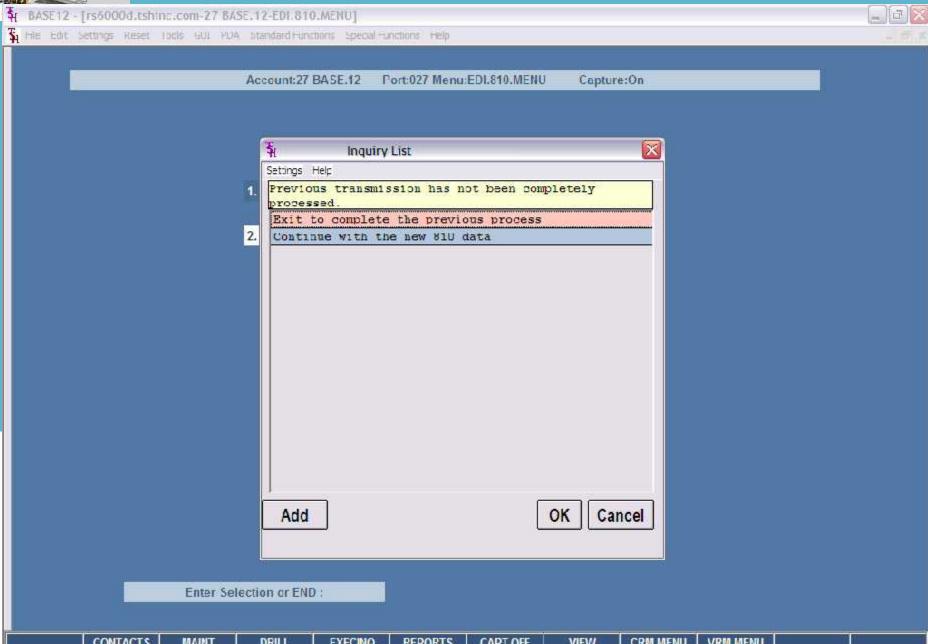

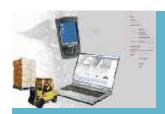

## 810 Data Inquiry and Process EDI 810 Vendor Selection

| A BASE12 [rs600    | Od.tshinc.com 27 BASE.1 | 2 EDI.810.VEND.SELECT012\$1]                                                                                                    |       | _ o X |
|--------------------|-------------------------|----------------------------------------------------------------------------------------------------|-------|-------|
| File Edit Settings | Reset Tools GLI PDA St  | andarc Functions Special Functions Help                                                                                                    |       | _ a × |
|                    |                         |                                                                                                    |       |       |
|                    |                         |                                                                                                    |       |       |
|                    | ED                      | 810 Vendor Selection                                                                                                    | ii ii |       |
|                    | _                       | THE COLUMN TWO IS NOT THE COLUMN TO THE COLUMN TO THE COLU |       |       |
| 1.LIne#            | Vendor#                 | Vendor Name                                                                                                    |       |       |
| 1.                 | A1200                   | C & R REAL ESTATE                                                                                                    |       |       |
| 2                  | MEINU-FL                | MEIND.FL                                                                                                    |       |       |
| 3.                 |                         |                                                                                                    |       |       |
| 4.                 |                         |                                                                                                    |       |       |
| 5.                 |                         |                                                                                                    |       |       |
| 6.                 |                         |                                                                                                    |       |       |
| 7.                 |                         |                                                                                                    |       |       |
| 8.                 |                         |                                                                                                    |       |       |
| 9.                 |                         |                                                                                                    |       |       |
| 10.                |                         |                                                                                                    |       |       |
| 11.                |                         |                                                                                                    |       |       |
| 12.                |                         |                                                                                                    |       |       |
| 13.                |                         |                                                                                                    |       |       |
| 14.                |                         |                                                                                                    |       |       |
| 15.                |                         |                                                                                                    |       |       |
|                    |                         |                                                                                                    |       |       |
|                    |                         |                                                                                                    |       |       |
|                    |                         |                                                                                                    |       |       |
| F2 TO Exit or 0 to | Accept                  | XXXXXX                                                                                                    |       |       |
|                    |                         |                                                                                                    |       |       |
|                    |                         |                                                                                                    |       |       |

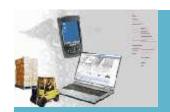

### **810 Data Inquiry and Process**

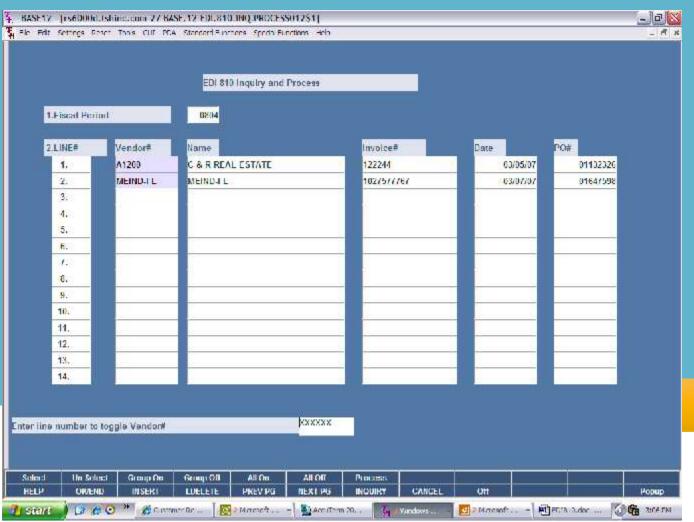

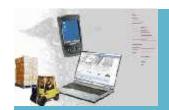

### 810 Data Inquiry and Process

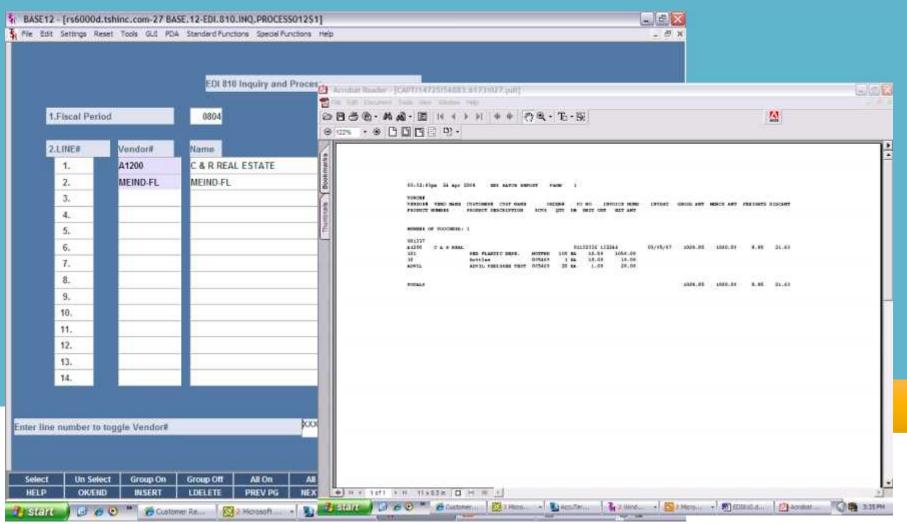

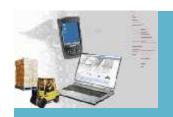

### Thank You

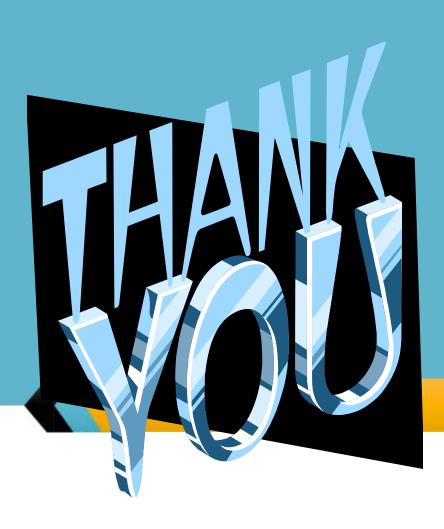